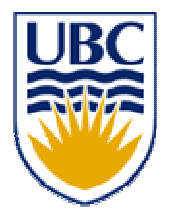

University of British Columbia CPSC 314 Computer Graphics May-June 2005

Tamara Munzner

## **Transformations I, II, III**

# **Week 1, Thu May 12**

http://www.ugrad.cs.ubc.ca/~cs314/Vmay2005

# **Reading**

- FCG Chap 5 (except 5.1.6, 5.3.1)
- FCG pages 224-225
- RB Chap **Viewing**:
	- **Sect. Viewing and Modeling Transforms until Viewing Transformations**
	- **Sect. Examples of Composing Several Transformations** through Building an Articulated Robot Arm
- RB Appendix **Homogeneous Coordinates and Transformation Matrices**
	- until Perspective Projection
- RB Chapter Display Lists
	- (it's short)

## **Textbook Errata**

list at http://www.cs.utah.edu/~shirley/fcg/errata

- math review: also p 48
	- **a**  $\times$  (b  $\times$  c) != (a  $\times$  b)  $\times$  c
- **transforms: p 91** 
	- should halve x (not y) in Fig 5.10
- **transforms: p 106** 
	- L,  $\blacksquare$  second line of matrices: [x<sub>p</sub>, y<sub>p</sub>, 1]

■ subtract: vector - vector = vector

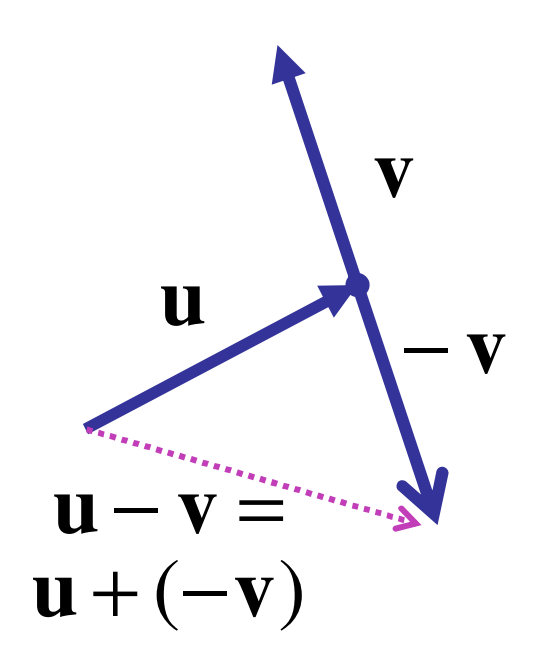

**Correction:** Vector-Vector Subtraction  
\nsubtract: vector - vector = vector

\n
$$
\mathbf{u} - \mathbf{v} = \begin{bmatrix} u_1 - v_1 \\ u_2 - v_2 \\ u_3 - v_3 \end{bmatrix}
$$
\n**u**

\n
$$
\mathbf{v} = (3,2) - (6,4) = (-3,-2)
$$
\n
$$
(2,5,1) - (3,1,-1) = (-1,2,0)
$$
\n**u**

\n**u**

\n**u**

\n**u**

\n
$$
\mathbf{v} = \begin{bmatrix} 1 & -1 & 0 \\ 0 & 0 & 0 \\ 0 & 0 &
$$

argument reversal

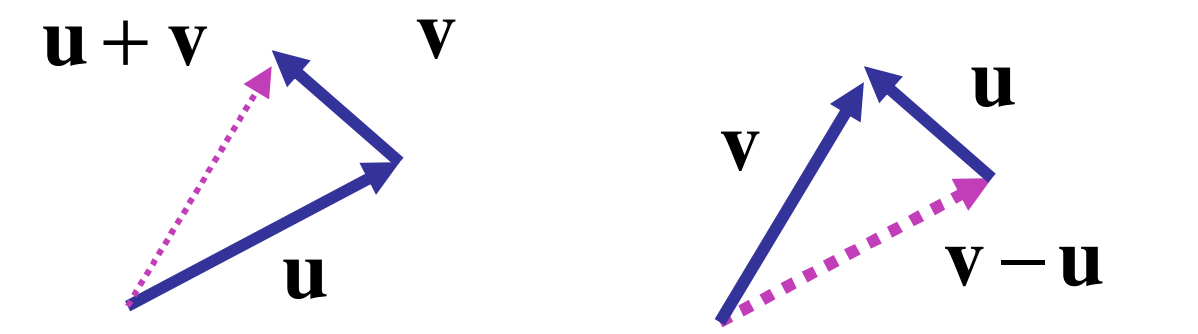

-

## **Correction: Vector-Vector Multiplication**

- $\mathbf{r}$ multiply: vector \* vector <sup>=</sup> scalar
- **dot product, aka inner product**

$$
\begin{bmatrix} u_1 \\ u_2 \\ u_3 \end{bmatrix} \cdot \begin{bmatrix} v_1 \\ v_2 \\ v_3 \end{bmatrix} = (u_1 * v_1) + (\overline{u_2} * v_2) + (u_3 * v_3)
$$
  

$$
\mathbf{u} \cdot \mathbf{v} = \|\mathbf{u}\| \|\mathbf{v}\| \cos \theta
$$

- **geometric interpretation** 
	- **Lengths, angles**
	- can find angle between two vectors

$$
\frac{u}{\sqrt{\theta}}
$$

**u** • **v**

#### **Correction: Matrix Multiplication iililii**

**n** can only multiply  $(n,k)$  by  $(k,m)$ number of left cols = number of right rows

| legal | \n $\begin{bmatrix}\n a & b & c \\  e & f & g\n \end{bmatrix}\n \begin{bmatrix}\n h & i \\  j & k \\  l & m\n \end{bmatrix}$ \n |
|-------|----------------------------------------------------------------------------------------------------|
|-------|----------------------------------------------------------------------------------------------------|

$$
\begin{bmatrix} a & b & c \\ e & f & g \\ o & p & q \end{bmatrix} \begin{bmatrix} h & i \\ j & k \end{bmatrix}
$$

## **Correction: Matrices and Linear Systems**

 $\mathbb{R}^3$ **Indear system of n equations, n unknowns** 

$$
3x+7y+2z = 4
$$
  

$$
2x-4y-3z = -1
$$
  

$$
5x+2y+z = 1
$$

#### ■ matrix form **Ax=b**

$$
\begin{bmatrix} 3 & 7 & 2 \\ 2 & -4 & -3 \\ 5 & 2 & 1 \end{bmatrix} \begin{bmatrix} x \\ y \\ z \end{bmatrix} = \begin{bmatrix} 4 \\ -1 \\ \boxed{1} \end{bmatrix}
$$

## **Review: Rendering Pipeline**

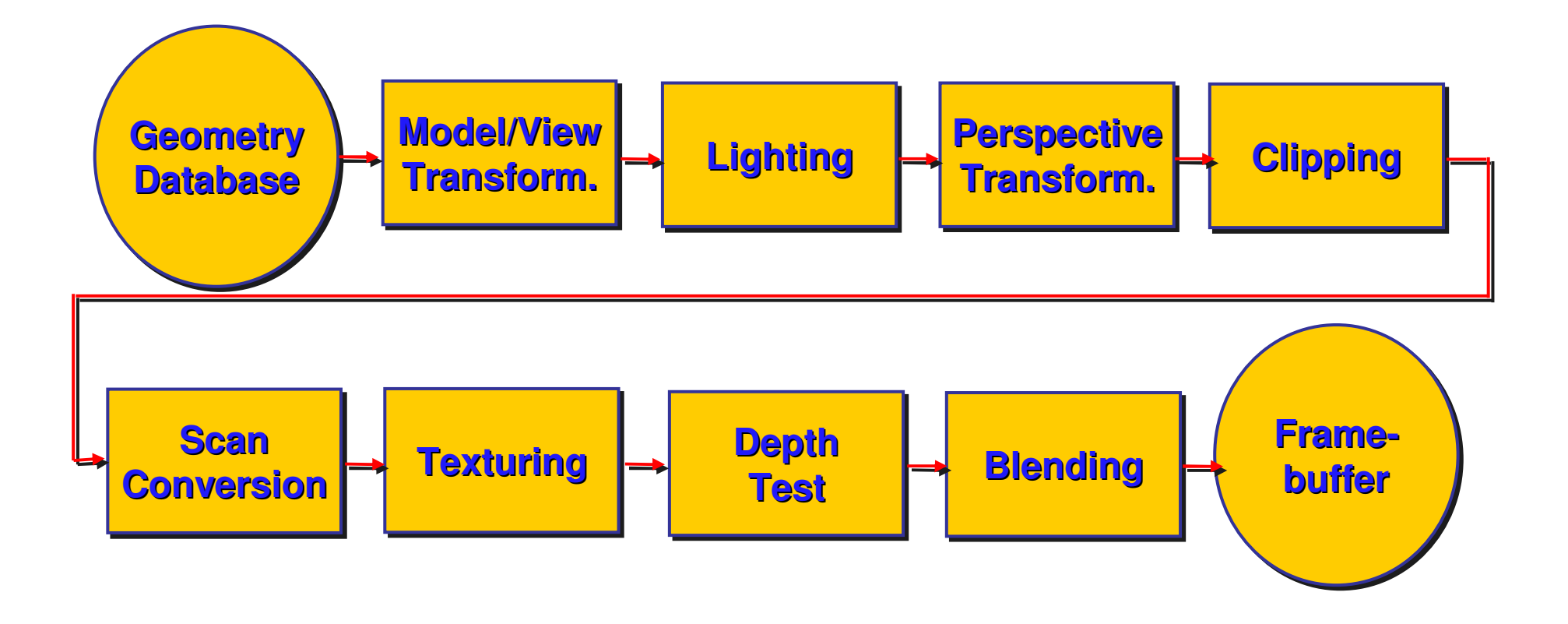

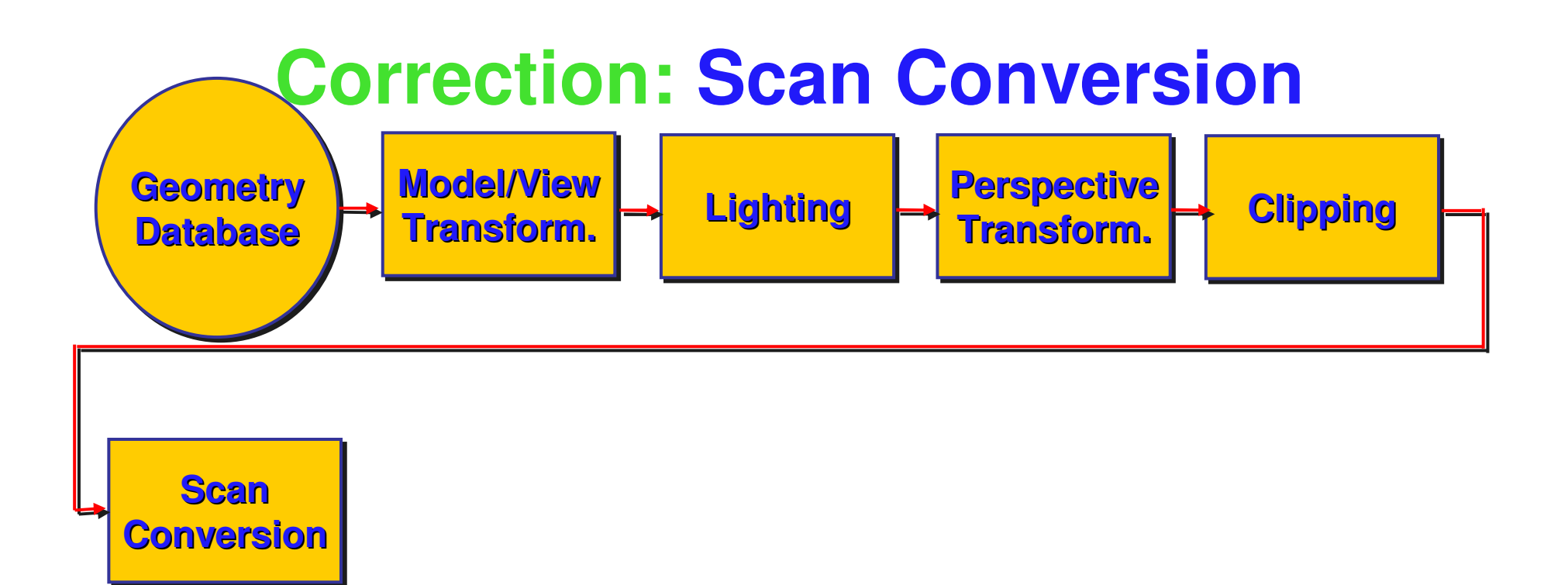

- **Scan conversion** 
	- **turn 2D drawing primitives (lines,** polygons etc.) into individual pixels (discretizing/sampling)
	- **n** interpolate color across primitive
	- **generate discrete fragments**

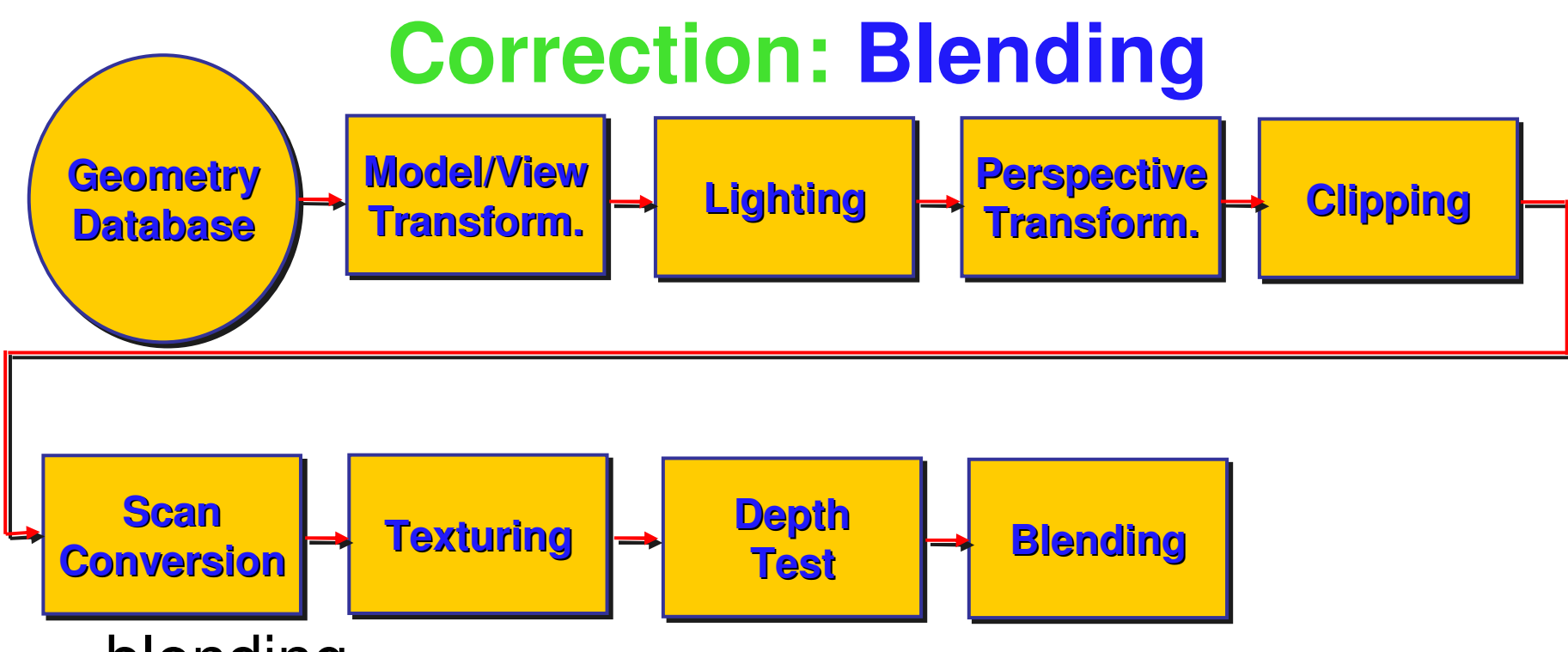

- **Dending**
- $\overline{\phantom{a}}$ final image: write fragments to pixels
- **L** draw from farthest to nearest
- **The Co** no blending – replace previous color
- $\mathcal{L}^{\text{max}}$  blending: combine new & old values with arithmetic operations

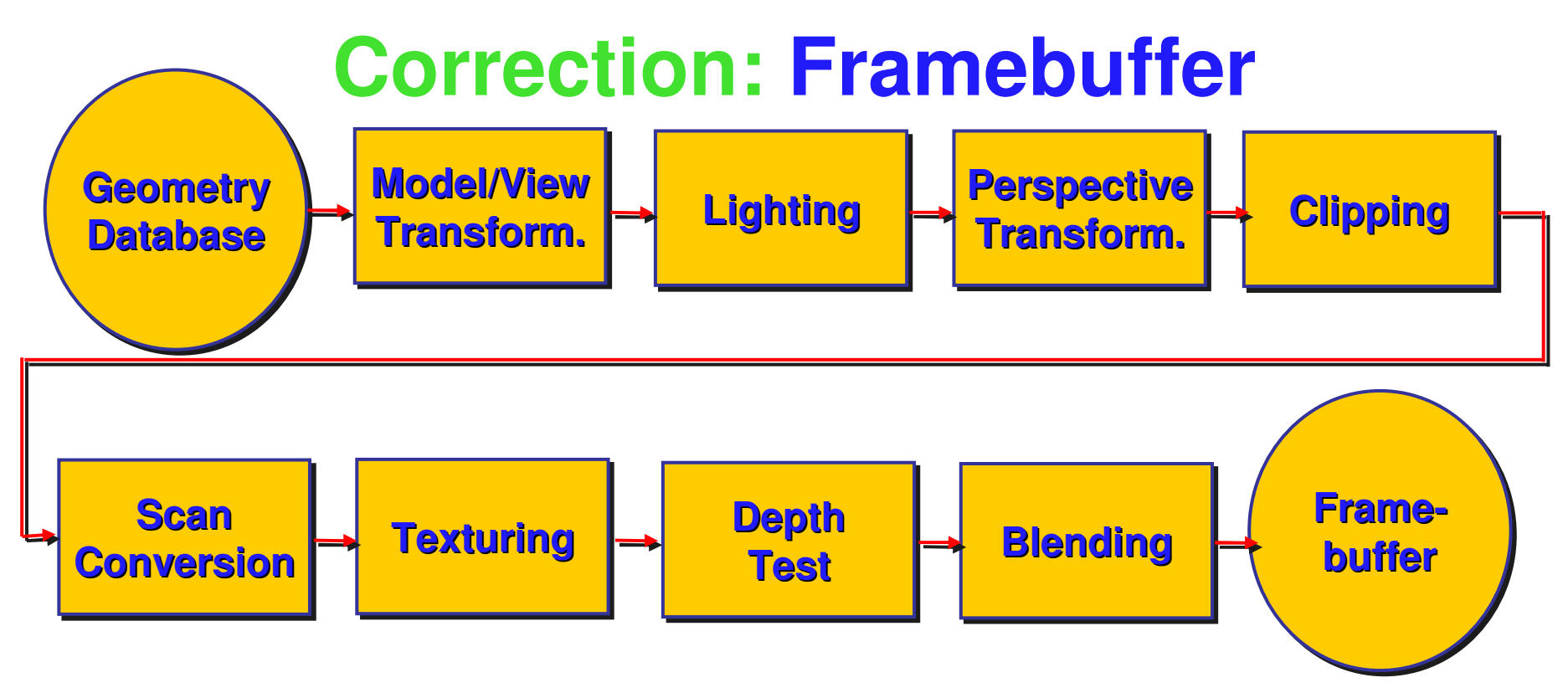

#### **E** framebuffer

- П video memory on graphics board that holds image
- $\mathcal{C}^{\mathcal{A}}$  double-buffering: two separate buffers
	- **draw into one while displaying other, then swap**
	- **allows smooth animation, instead of flickering**

## **Review: OpenGL**

 $\mathbb{R}^3$ **pipeline processing, set state as needed** 

```
void display()
```

```
{
 glClearColor(0.0, 0.0, 0.0, 0.0);
 glClear(GL_COLOR_BUFFER_BIT);
 glColor3f(0.0, 1.0, 0.0);
 glBegin(GL_POLYGON);
   glVertex3f(0.25, 0.25, -0.5);
   glVertex3f(0.75, 0.25, -0.5);
   glVertex3f(0.75, 0.75, -0.5);
   glVertex3f(0.25, 0.75, -0.5);
 glEnd();
 glFlush();
}
```
## **Review: Event-Driven Programming**

- $\mathcal{L}_{\mathcal{A}}$ ■ main loop not under your control
	- vs. procedural
- $\mathcal{L}_{\mathcal{A}}$ **Example 20 root root on the UP of the Control flow through event callbacks** 
	- **redraw the window now**
	- **Example Services** key was pressed
	- **n**ouse moved
- callback functions called from main loop when events occur
	- **n** mouse/keyboard state setting vs. redrawing

## **Transformations**

# **Overview**

- **2D Transformations**
- **Homogeneous Coordinates**
- 3D Transformations
- $\mathbb{R}^3$ **Example Set Artic Composing Transformations**
- **Transformation Hierarchies**
- $\mathcal{L}_{\mathcal{A}}$ ■ Display Lists
- $\mathcal{L}_{\mathcal{A}}$ **RETTER Transforming Normals**
- $\mathbb{R}^3$ **B** Assignments

## **Transformations**

- $\mathbb{R}^3$ **The transforming an object = transforming all its** points
- $\mathcal{L}_{\mathcal{A}}$ **The transforming a polygon = transforming its** vertices

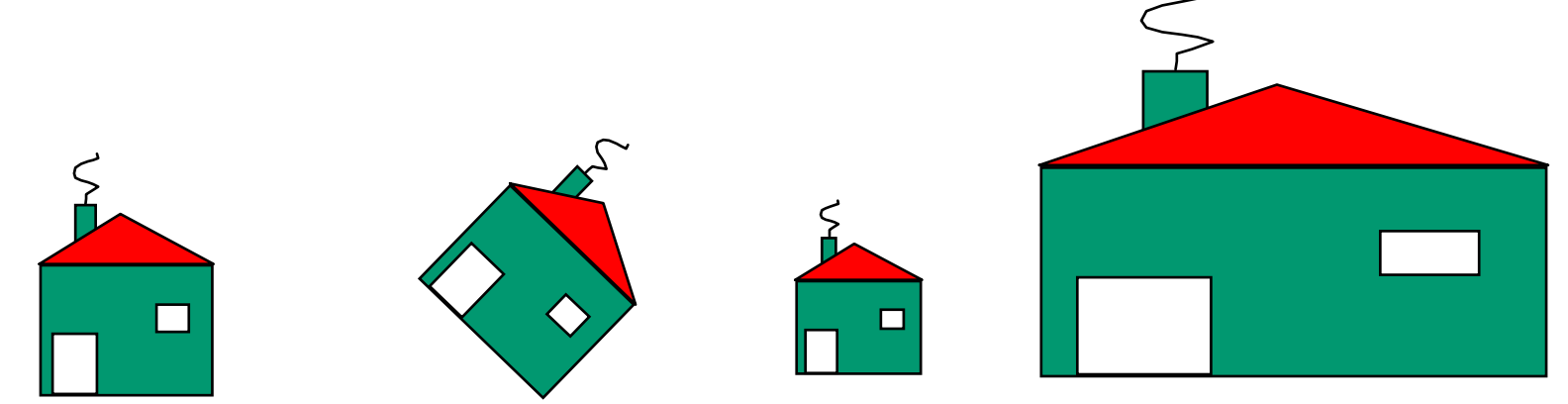

# **Matrix Representation**

- $\mathcal{L}_{\mathcal{A}}$  represent 2D transformation with matrix
	- **nultiply matrix by column vector** apply transformation to point

$$
\begin{bmatrix} x' \\ y' \end{bmatrix} = \begin{bmatrix} a & b \\ c & d \end{bmatrix} \begin{bmatrix} x \\ y \end{bmatrix} \qquad \begin{aligned} x' & = ax + by \\ y' & = cx + dy \end{aligned}
$$

**The transformations combined by multiplication** 

$$
\begin{bmatrix} x' \\ y' \end{bmatrix} = \begin{bmatrix} a & b \\ c & d \end{bmatrix} \begin{bmatrix} d & e \\ f & g \end{bmatrix} \begin{bmatrix} h & i \\ j & k \end{bmatrix} \begin{bmatrix} x \\ y \end{bmatrix}
$$

**natrices are efficient, convenient way to represent** sequence of transformations!

# **Scaling**

- $\mathbb{R}^3$ **Scaling a coordinate means multiplying each** of its components by <sup>a</sup> scalar
- **uniform scaling means this scalar is the same** for all components:

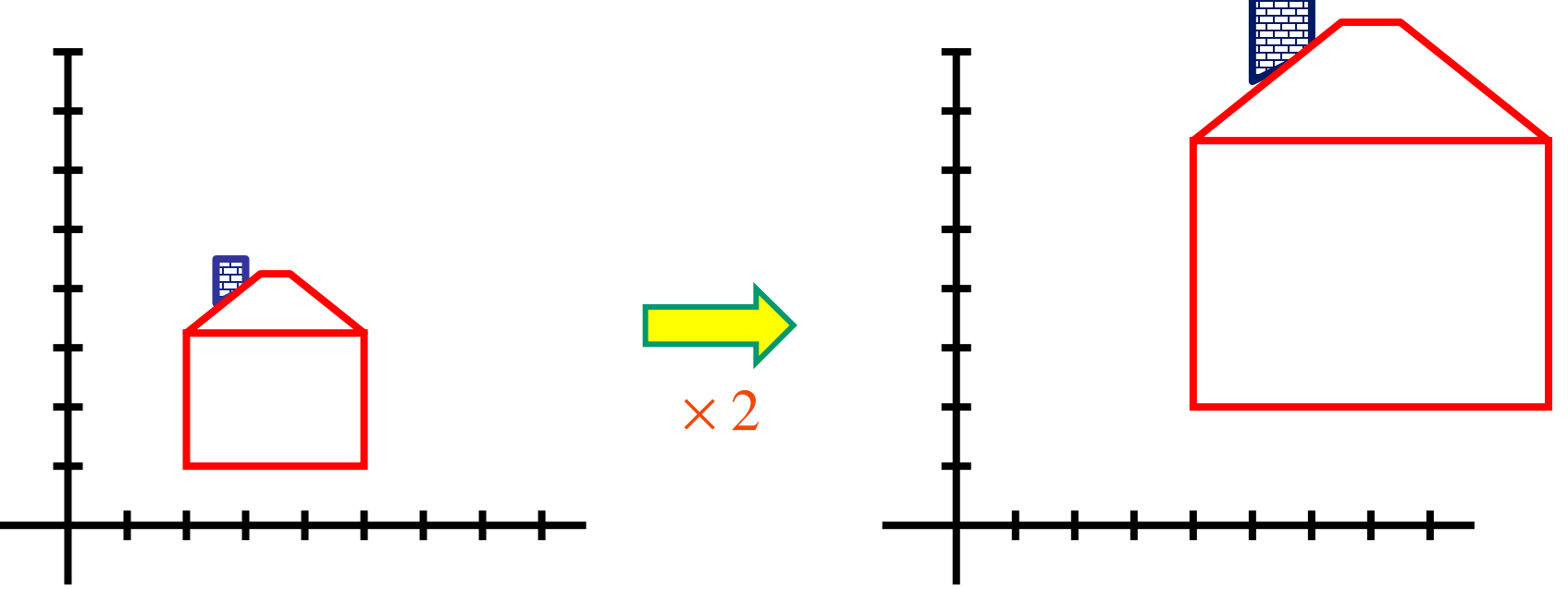

# **Scaling**

**non-uniform scaling: different scalars per** component:

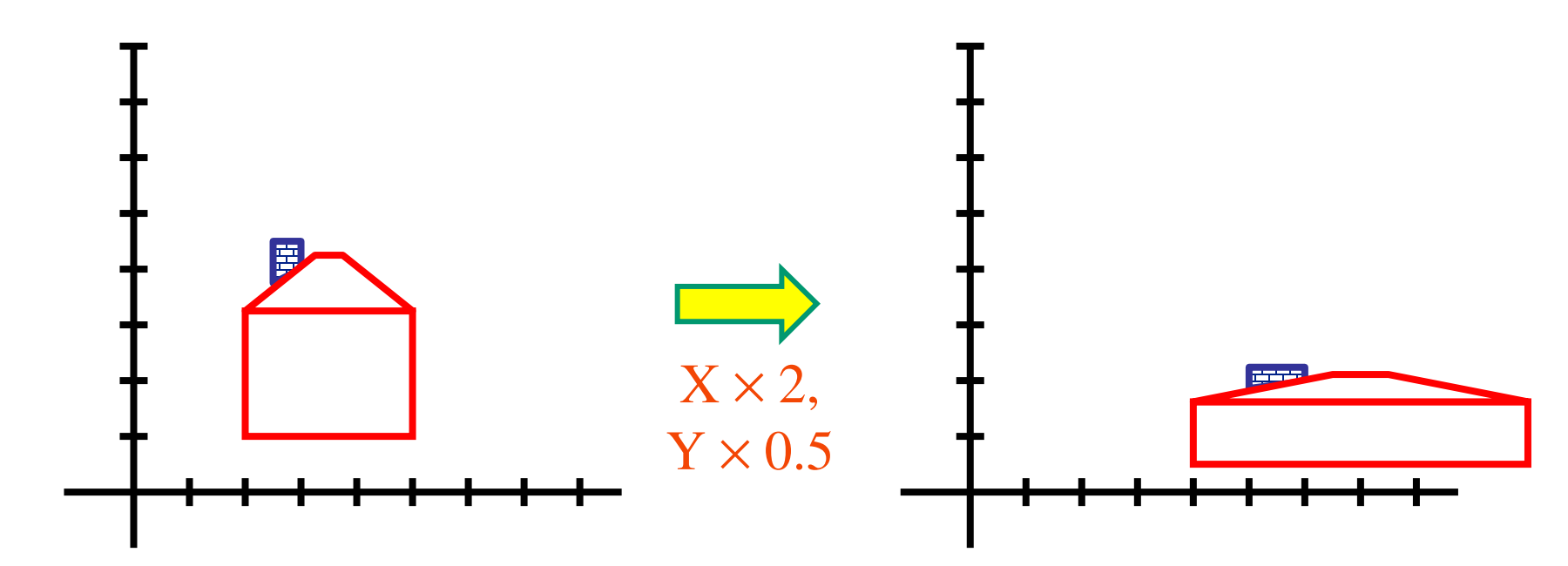

 $\mathcal{L}_{\mathcal{A}}$ **how can we represent this in matrix form?** 

# **Scaling**

scaling operation:

$$
\begin{bmatrix} x' \\ y' \end{bmatrix} = \begin{bmatrix} ax \\ by \end{bmatrix}
$$

or, in matrix form:

$$
\begin{bmatrix} x' \\ y' \end{bmatrix} = \begin{bmatrix} a & 0 \\ 0 & b \end{bmatrix} \begin{bmatrix} x \\ y \end{bmatrix}
$$
  
scaling matrix

## **2D Rotation**

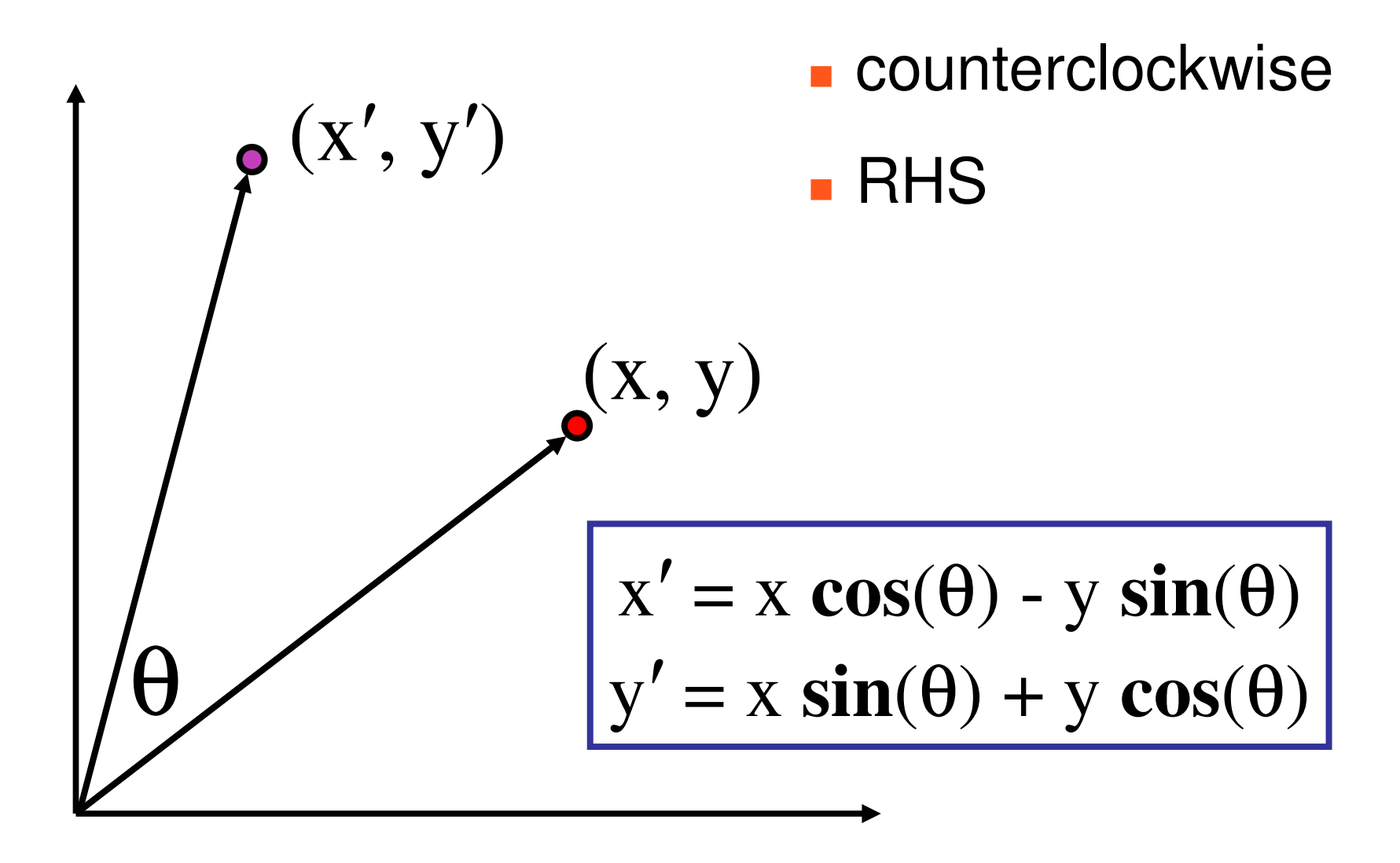

## **2D Rotation From Trig Identities**

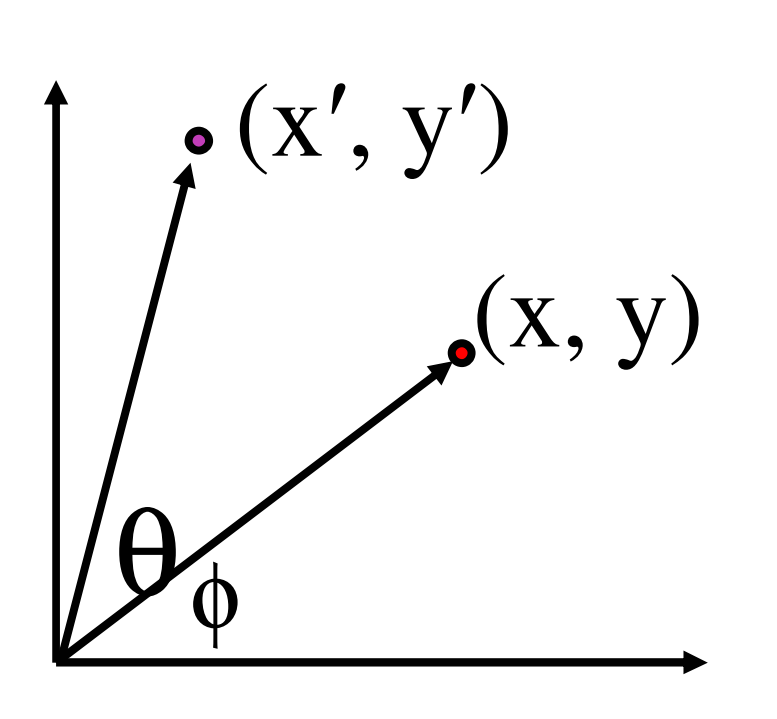

x <sup>=</sup> <sup>r</sup> cos (φ) y <sup>=</sup> <sup>r</sup> sin (φ) x <sup>=</sup> <sup>r</sup> cos (φ <sup>+</sup> θ) y <sup>=</sup> <sup>r</sup> sin (φ <sup>+</sup> θ) Trig Identity… x <sup>=</sup> <sup>r</sup> cos(φ) cos(θ) – <sup>r</sup> sin(φ) sin(θ) y <sup>=</sup> <sup>r</sup> sin(φ) cos(θ) <sup>+</sup> <sup>r</sup> cos(φ) sin(θ)

Substitute...  

$$
x' = x \cos(\theta) - y \sin(\theta)
$$
  
 $y' = x \sin(\theta) + y \cos(\theta)$ 

## **2D Rotation Matrix**

#### $\mathcal{L}_{\mathcal{A}}$ **E** easy to capture in matrix form:

$$
\begin{bmatrix} x' \\ y' \end{bmatrix} = \begin{bmatrix} \cos(\theta) & -\sin(\theta) \\ \sin(\theta) & \cos(\theta) \end{bmatrix} \begin{bmatrix} x \\ y \end{bmatrix}
$$

- $\mathcal{L}_{\mathcal{A}}$ **Example 1** even though sin(q) and cos(q) are nonlinear functions of q,
	- $\mathcal{L}_{\mathcal{A}}$  $\blacktriangleright$  x' is a linear combination of x and y
	- $\mathcal{L}_{\mathcal{A}}$ **y'** is a linear combination of x and y

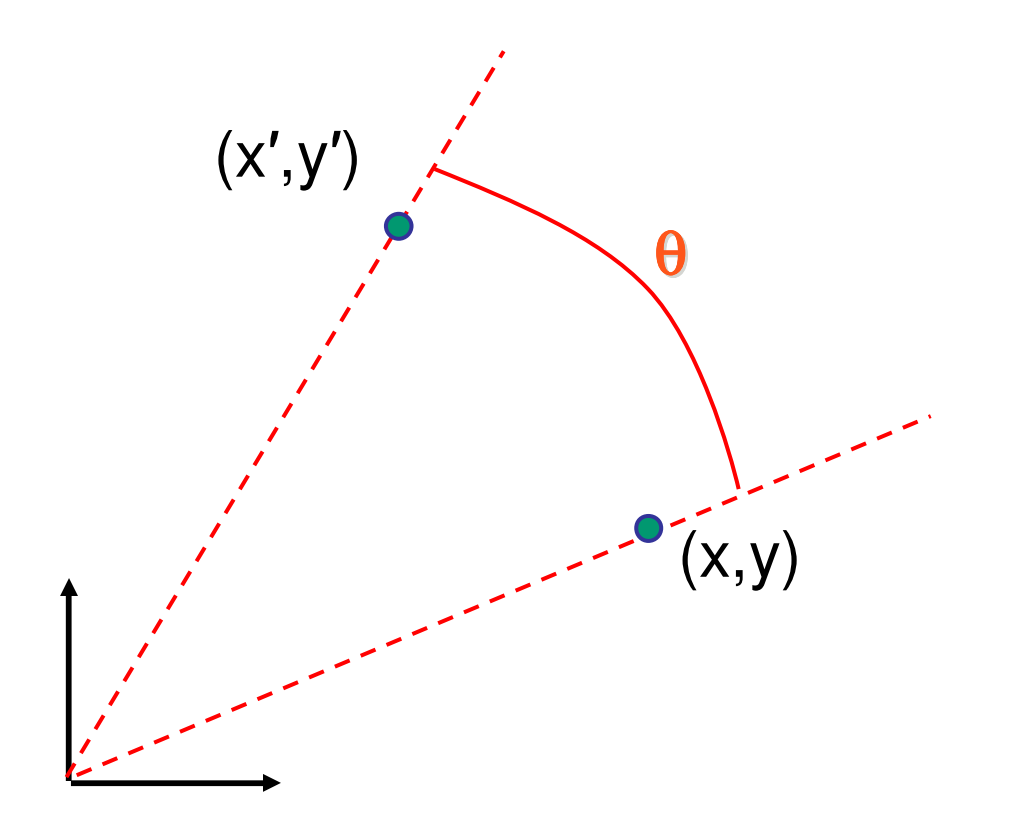

 $y' = x \sin \theta + y \cos \theta$  $x' = x \cos \theta - y \sin \theta$ 

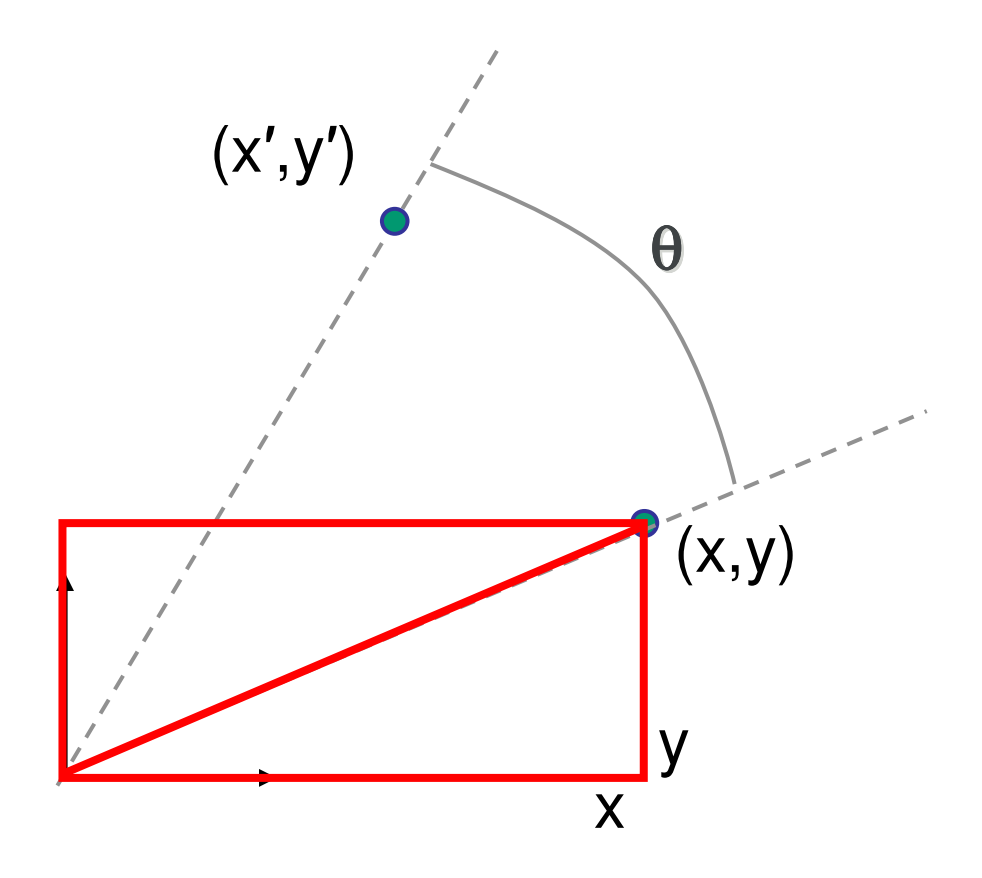

 $y' = x \sin \theta + y \cos \theta$  $x' = x \cos \theta - y \sin \theta$ 

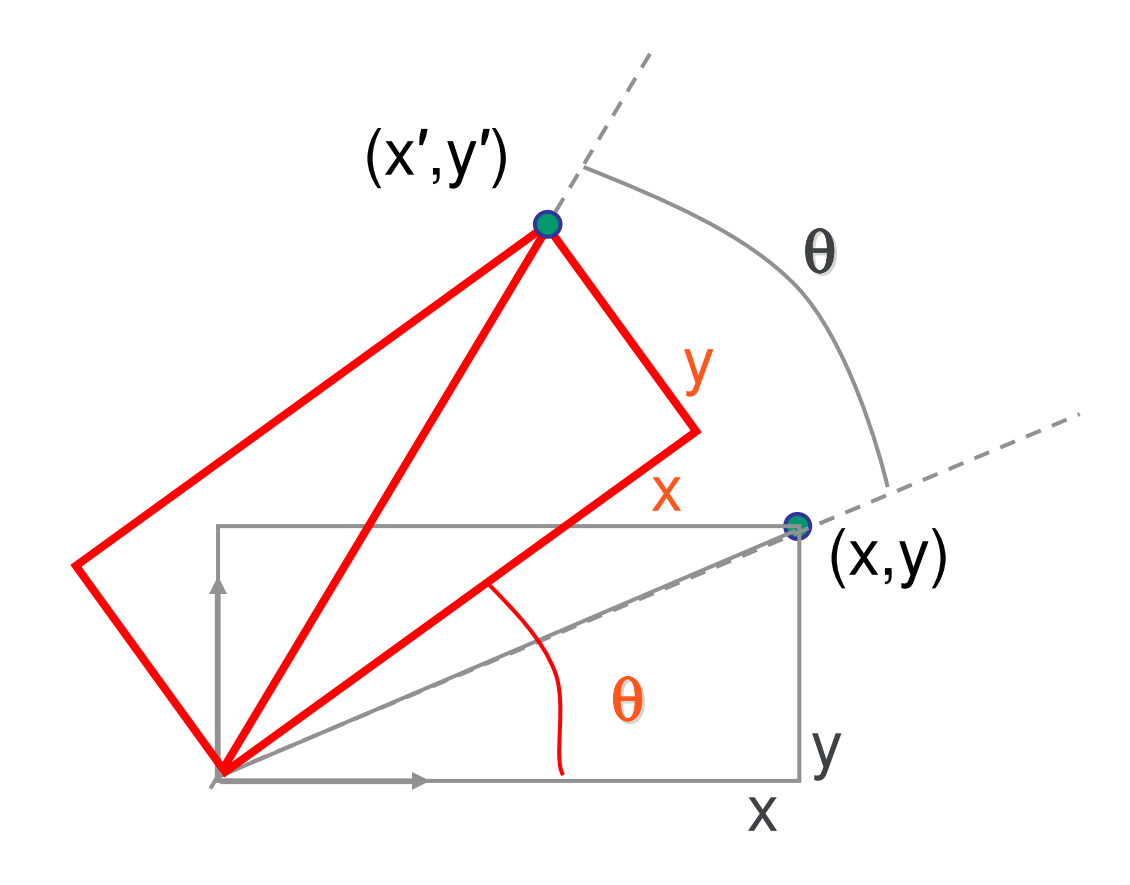

 $y' = x \sin \theta + y \cos \theta$  $x' = x \cos \theta - y \sin \theta$ 

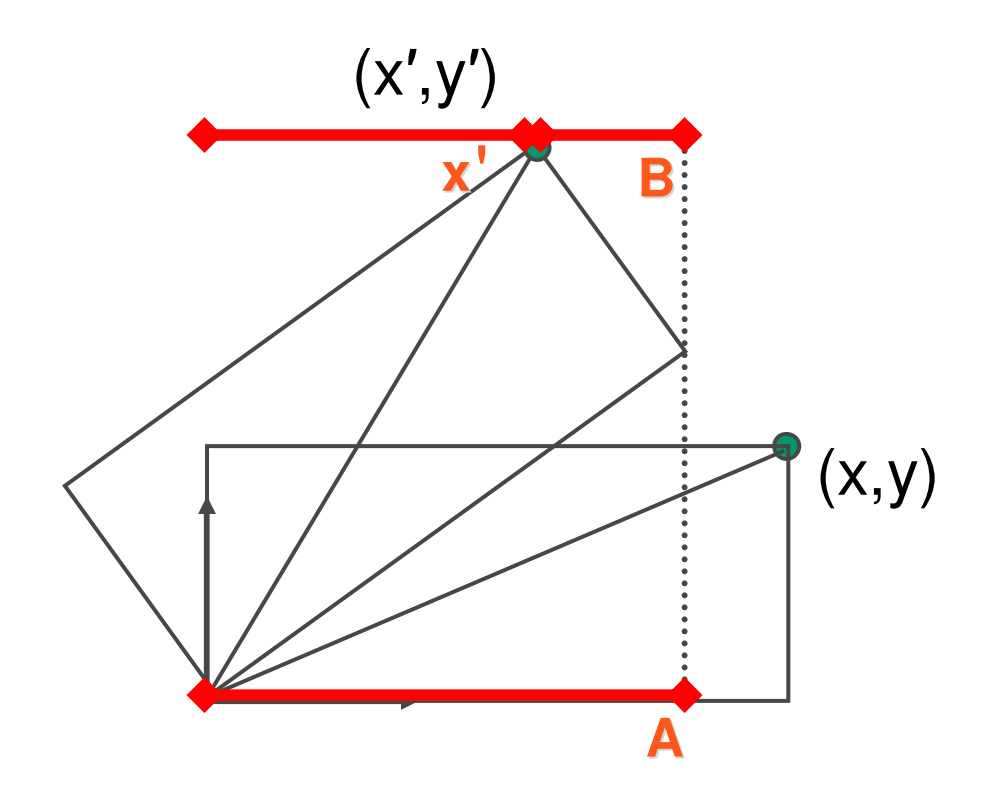

$$
x' = x\cos\theta - y\sin\theta
$$

$$
y' = x\sin\theta + y\cos\theta
$$

$$
x'=A-B
$$

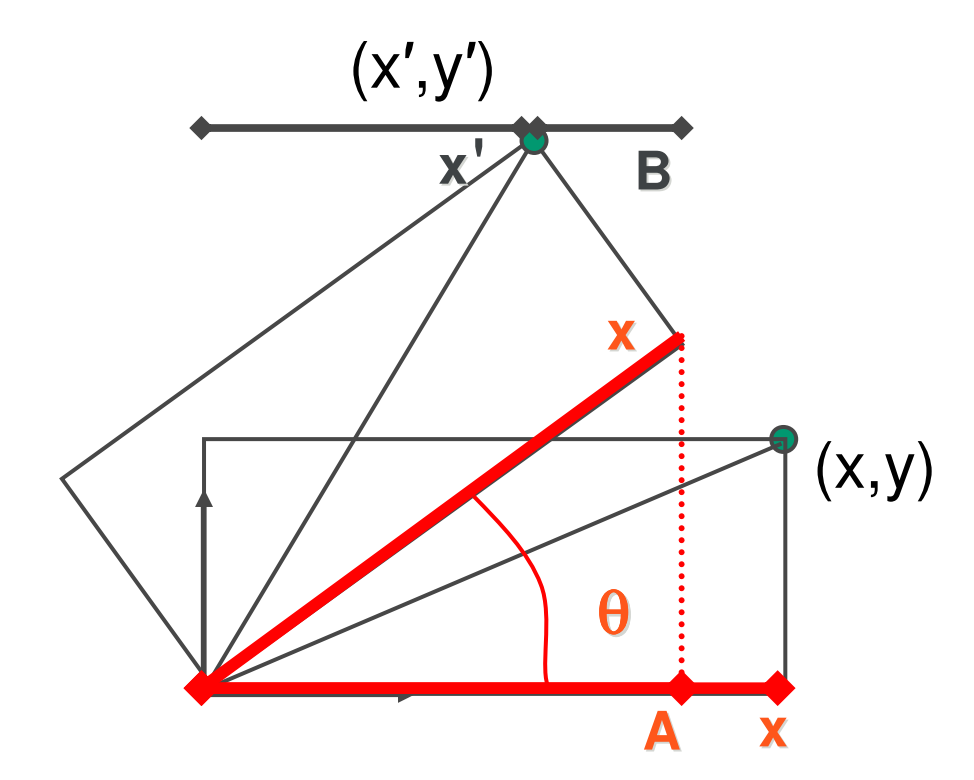

 $y' = x \sin \theta + y \cos \theta$  $x' = x \cos \theta - y \sin \theta$ 

*<sup>x</sup>*'= *A* <sup>−</sup> *B*  $A = x \cos \theta$ 

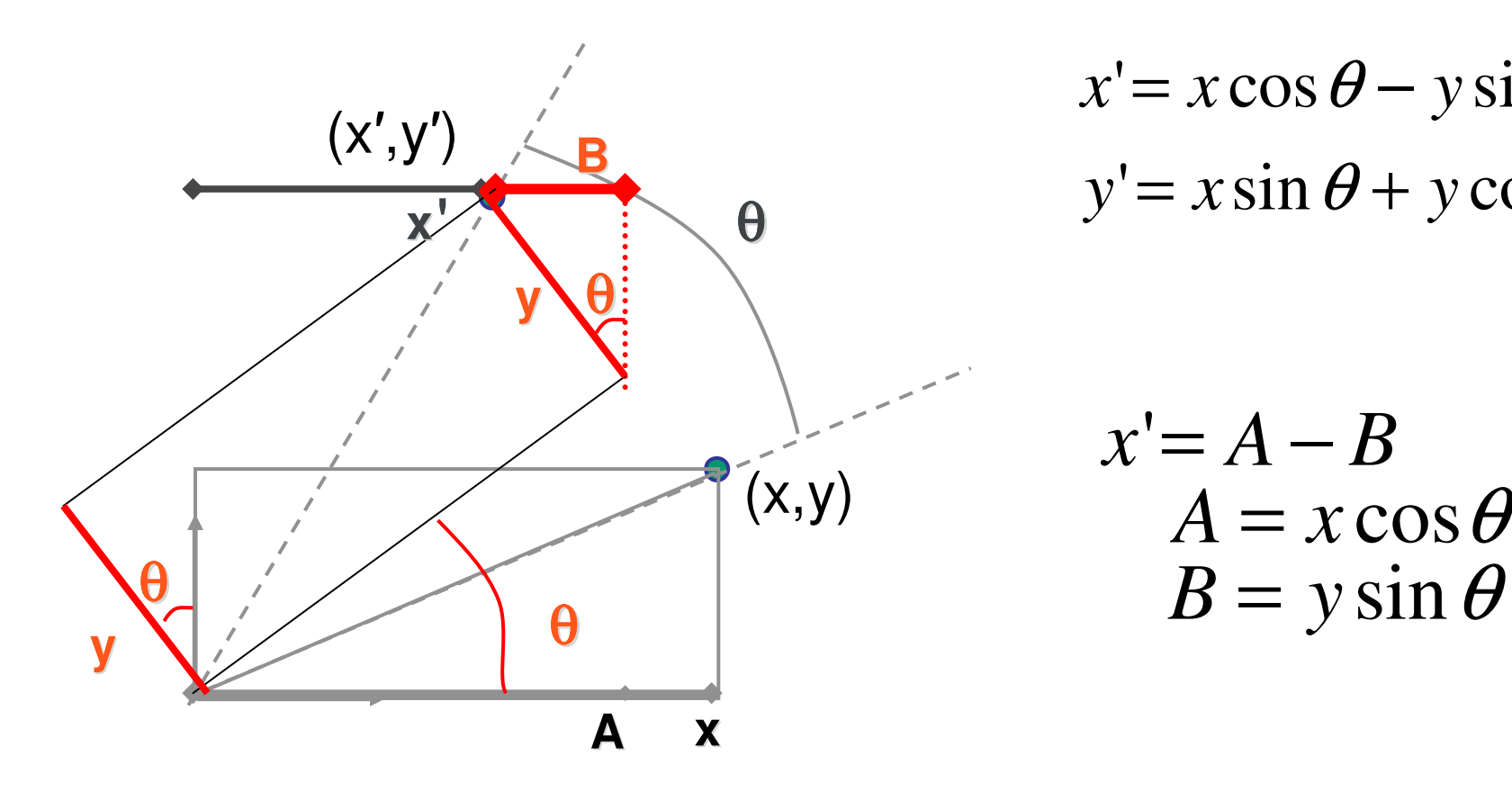

 $y' = x \sin \theta + y \cos \theta$  $x' = x \cos \theta - y \sin \theta$ 

*<sup>x</sup>*'= *A* <sup>−</sup> *B*  $A = x \cos \theta$ 

29

## **Shear**

#### • shear along x axis

push points to right in proportion to height

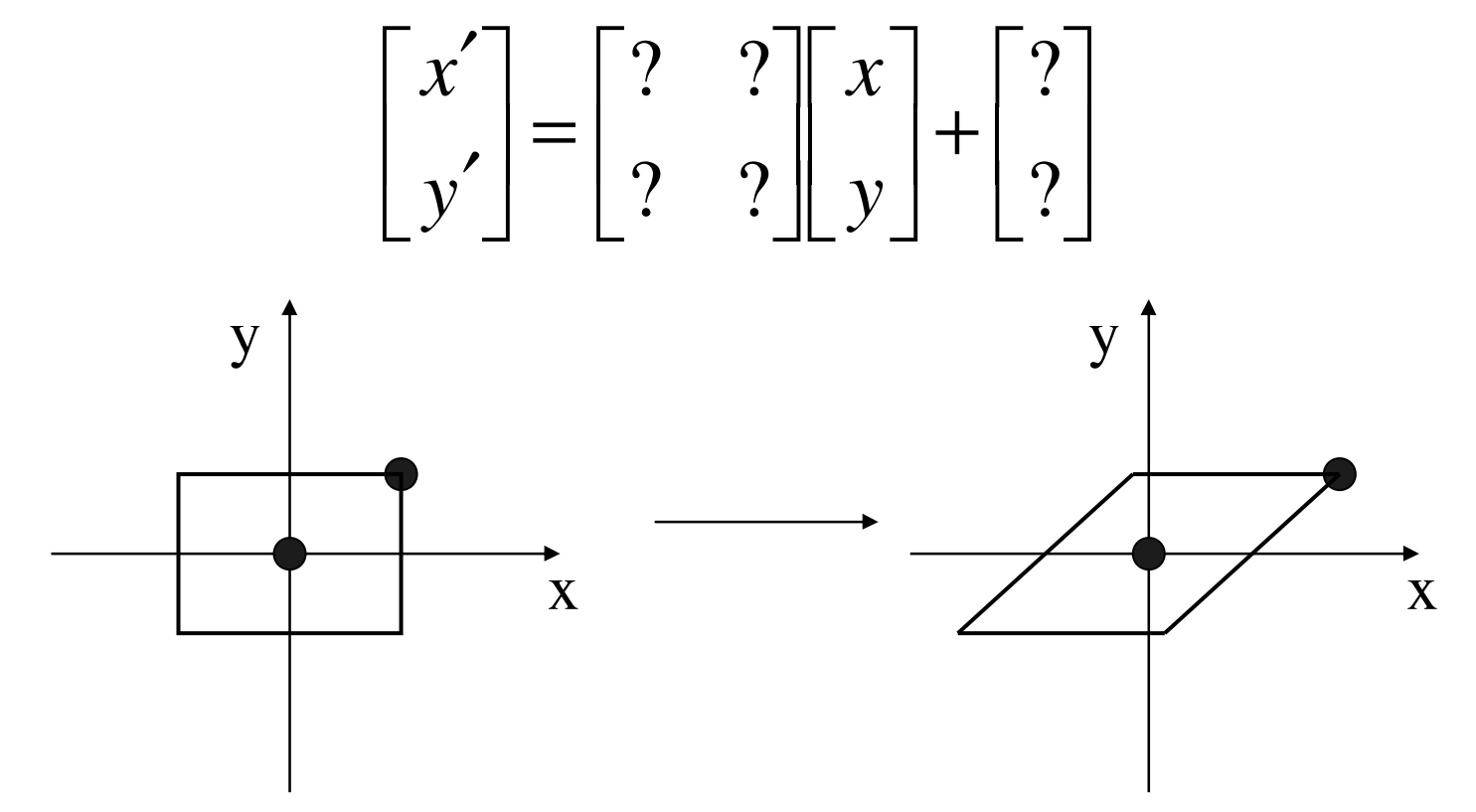

## **Shear**

#### $\blacksquare$  shear along x axis

push points to right in proportion to height

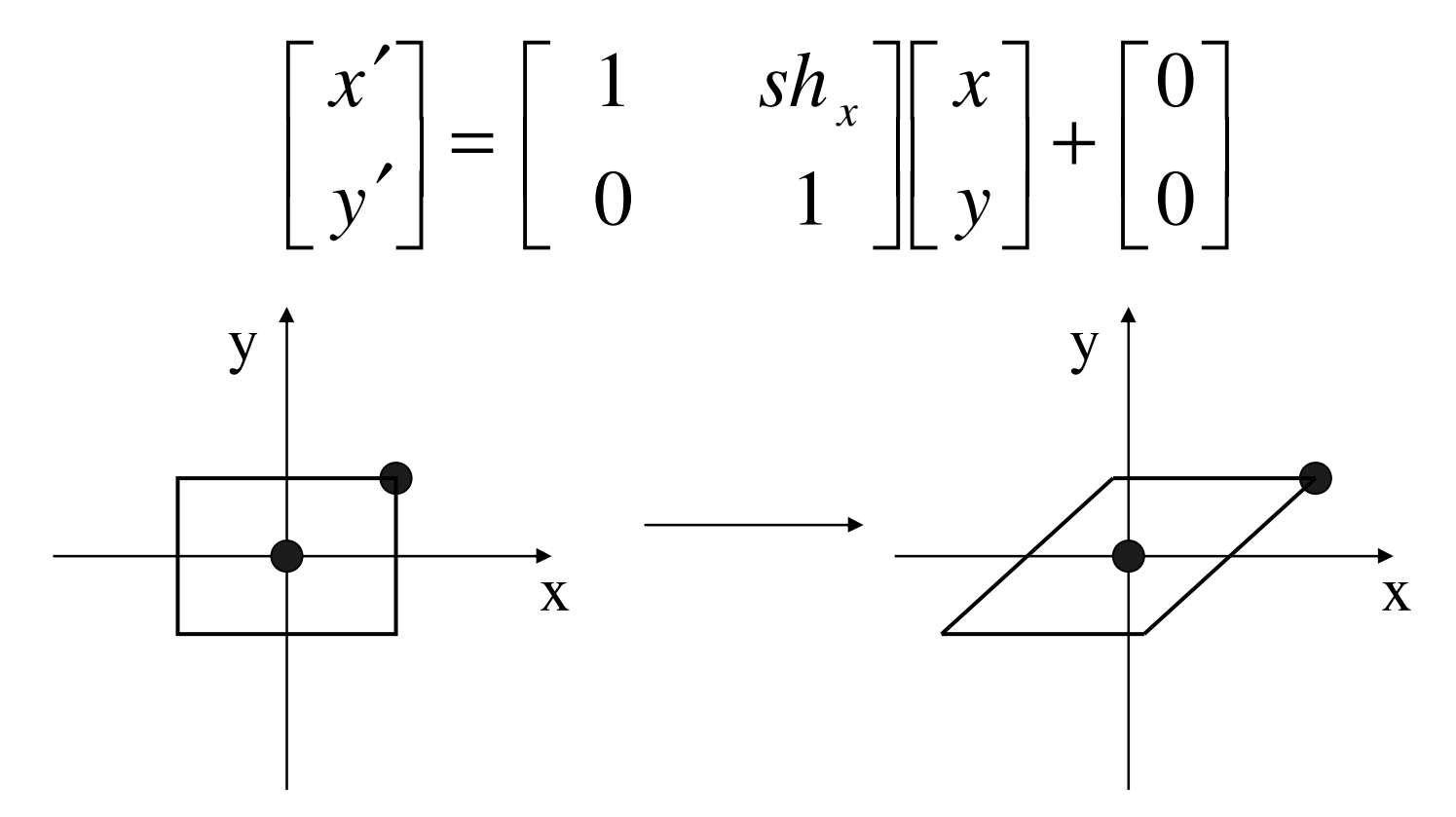

## **Reflection**

#### $\blacksquare$  reflect across x axis

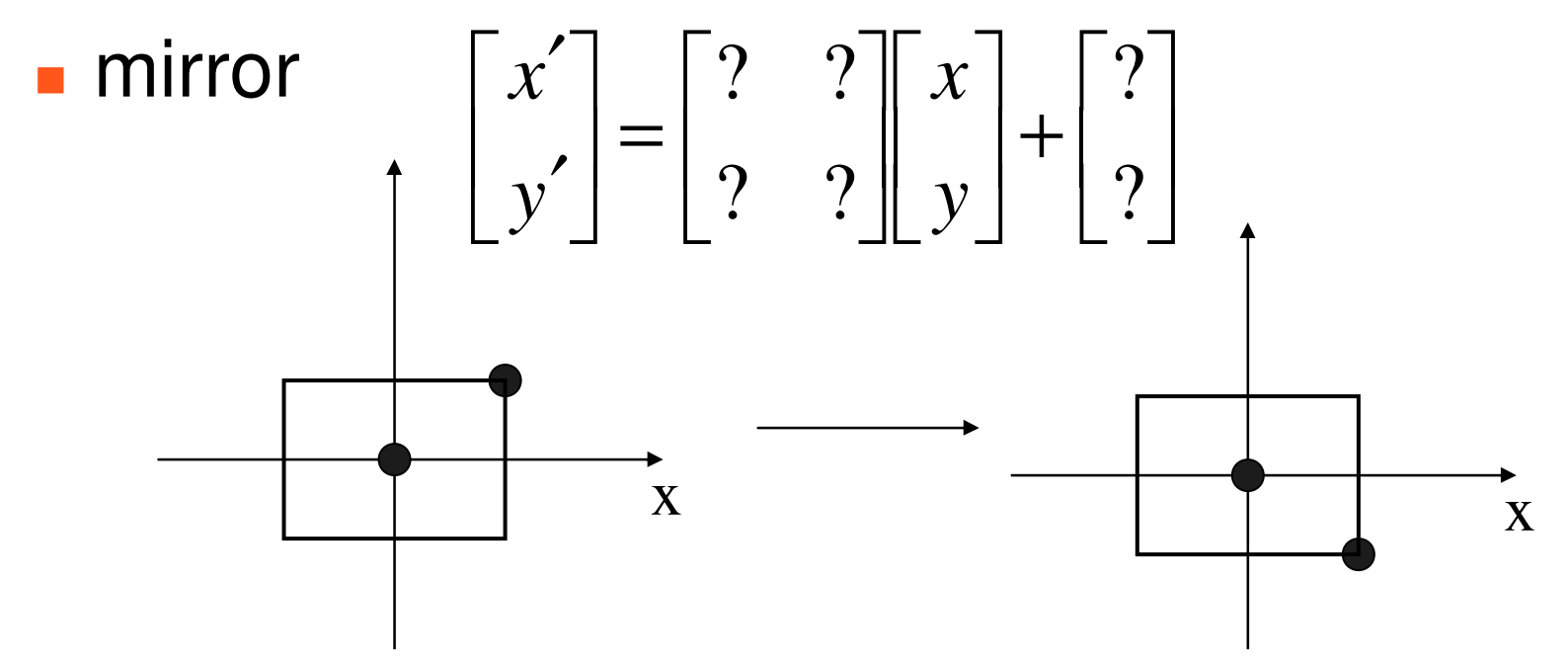

## **Reflection**

 $\blacksquare$  reflect across x axis  $\begin{bmatrix} x' \\ y' \end{bmatrix} = \begin{bmatrix} 1 & 0 \\ 0 & -1 \end{bmatrix} \begin{bmatrix} x \\ y \end{bmatrix} + \begin{bmatrix} 0 \\ 0 \end{bmatrix}$  $\blacksquare$  mirror  $\overline{\mathbf{X}}$  $\overline{\mathbf{X}}$ 

### **2D Translation**

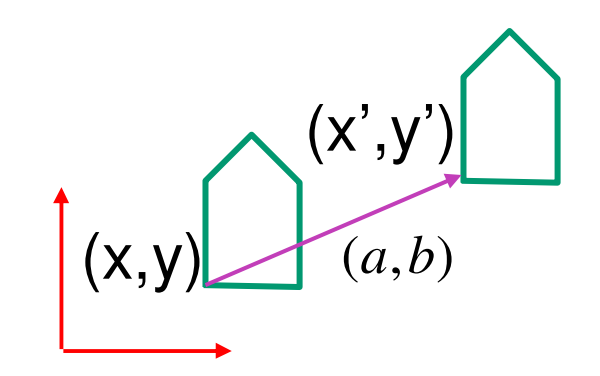

$$
\begin{bmatrix} x \\ y \end{bmatrix} + \begin{bmatrix} a \\ b \end{bmatrix} = \begin{bmatrix} x+a \\ y+b \end{bmatrix} = \begin{bmatrix} x' \\ y' \end{bmatrix}
$$

## **2D Translation**

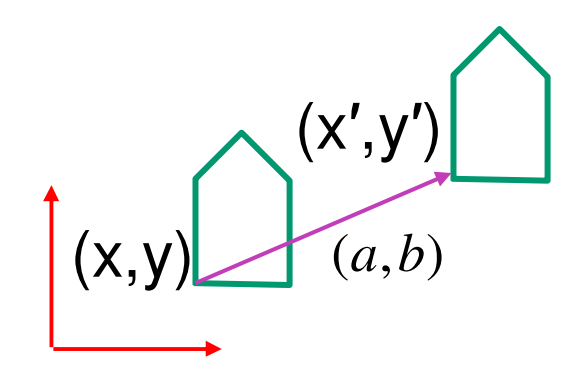

$$
\begin{bmatrix} x \\ y \end{bmatrix} + \begin{bmatrix} a \\ b \end{bmatrix} = \begin{bmatrix} x+a \\ y+b \end{bmatrix} = \begin{bmatrix} x' \\ y' \end{bmatrix}
$$

$$
\begin{bmatrix} x' \\ y' \end{bmatrix} = \begin{bmatrix} a & 0 \\ 0 & b \end{bmatrix} \begin{bmatrix} x \\ y \end{bmatrix}
$$

 $scaling$  *matrix* 

$$
\begin{bmatrix} x' \\ y' \end{bmatrix} = \begin{bmatrix} \cos(\theta) & -\sin(\theta) \\ \sin(\theta) & \cos(\theta) \end{bmatrix} \begin{bmatrix} x \\ y \end{bmatrix}
$$
  
matrix rotation matrix

## **2D Translation**

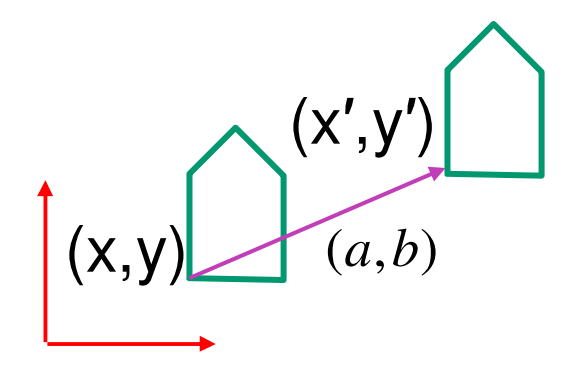

matrix multiplication matrix multiplication

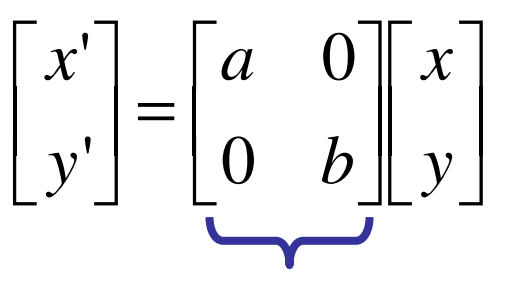

vector addition

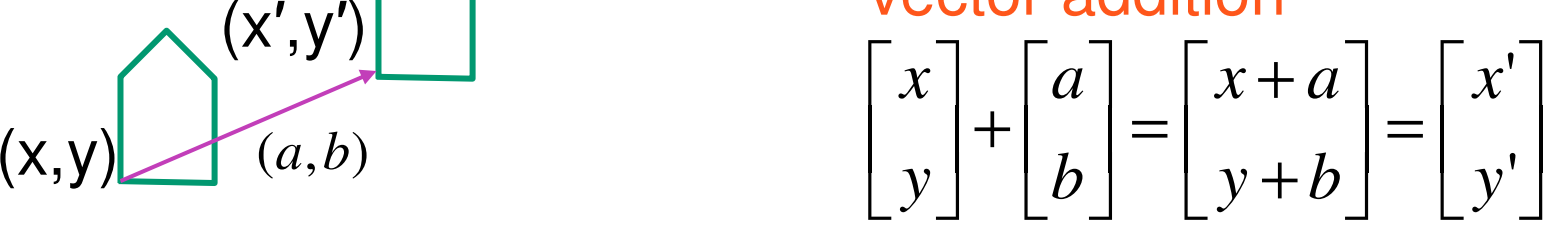

 $(\theta)$   $-\sin(\theta)$  $\begin{bmatrix} x' \\ y' \end{bmatrix} = \begin{bmatrix} \cos(\theta) & -\sin(\theta) \\ \sin(\theta) & \cos(\theta) \end{bmatrix} \begin{bmatrix} x \\ y \end{bmatrix}$ 

*scaling matrix rotation matrix*
#### **2D Translation**

 $\begin{bmatrix} a & b \\ c & d \end{bmatrix}$  $\begin{bmatrix} x \\ y \end{bmatrix} = \begin{bmatrix} x' \\ y' \end{bmatrix}$ 

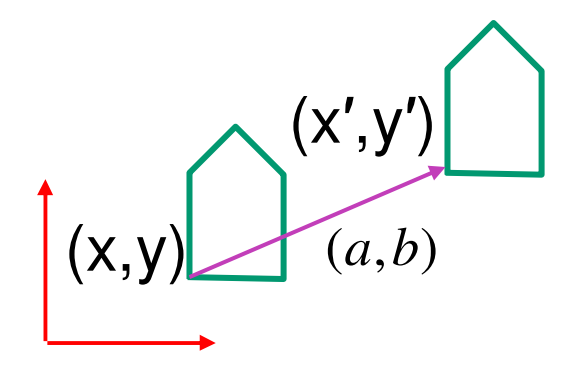

matrix multiplication matrix multiplication

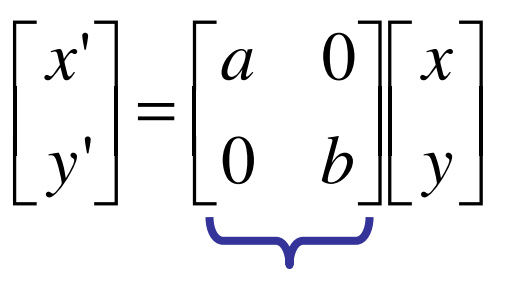

vector addition

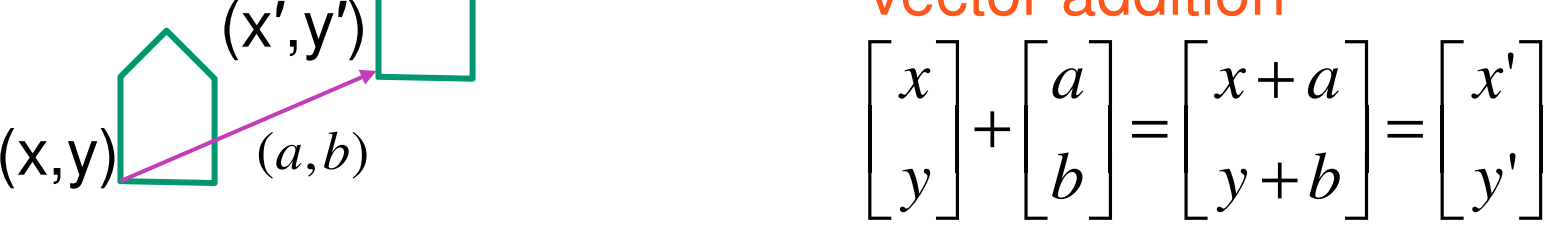

$$
\begin{bmatrix} x' \\ y' \end{bmatrix} = \begin{bmatrix} \cos(\theta) & -\sin(\theta) \\ \sin(\theta) & \cos(\theta) \end{bmatrix} \begin{bmatrix} x \\ y \end{bmatrix}
$$

*scaling matrix rotation matrix*

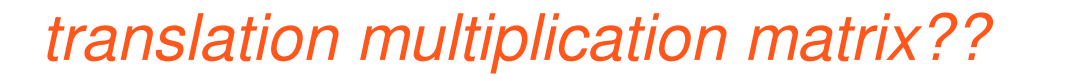

## **Linear Transformations**

- **Indem** linear transformations are combinations of
	- **E** shear scale  $\blacksquare$  rotate  $\begin{bmatrix} x' \\ y' \end{bmatrix} = \begin{bmatrix} a & b \\ c & d \end{bmatrix} \begin{bmatrix} x \\ y \end{bmatrix}$   $\begin{aligned} x' &= ax + by \\ y' &= cx + dy \end{aligned}$
	- reflect
- $\mathcal{L}_{\text{max}}$  properties of linear transformations
	- satisifes  $T(sx+ty) = sT(x) + tT(y)$
	- **origin maps to origin**
	- **Ines map to lines**
	- **parallel lines remain parallel**
	- **n** ratios are preserved
	- **Closed under composition**

## **Challenge**

- **natrix multiplication** 
	- **Fig.** for everything except translation
	- **how to do everything with multiplication?** 
		- **then just do composition, no special cases**
- $\mathcal{L}_{\mathcal{A}}$  homogeneous coordinates trick
	- **represent 2D coordinates**  $(x,y)$  **with 3-vector**  $(x,y,1)$

#### **Homogeneous Coordinates**

■ our 2D transformation matrices are now 3x3:

$$
\mathbf{R} \text{otation} = \begin{bmatrix} \cos(\theta) & -\sin(\theta) & 0 \\ \sin(\theta) & \cos(\theta) & 0 \\ 0 & 0 & 1 \end{bmatrix} \quad \mathbf{S} \text{cale} = \begin{bmatrix} a & 0 & 0 \\ 0 & b & 0 \\ 0 & 0 & 1 \end{bmatrix}
$$
\n
$$
\mathbf{Translation} = \begin{bmatrix} 1 & 0 & T_x \\ 0 & 1 & T_y \\ 0 & 0 & 1 \end{bmatrix} \quad \text{Use rightmost column}
$$
\n
$$
\begin{bmatrix} 1 & 0 & a \\ 0 & 1 & b \\ 0 & 0 & 1 \end{bmatrix} \begin{bmatrix} x \\ y \end{bmatrix} = \begin{bmatrix} x+1 + a+1 \\ y+1 + b+1 \\ 1 \end{bmatrix} = \begin{bmatrix} x+a \\ y+b \\ 1 \end{bmatrix}
$$

#### **Homogeneous Coordinates Geometrically**

**point in 2D cartesian** 

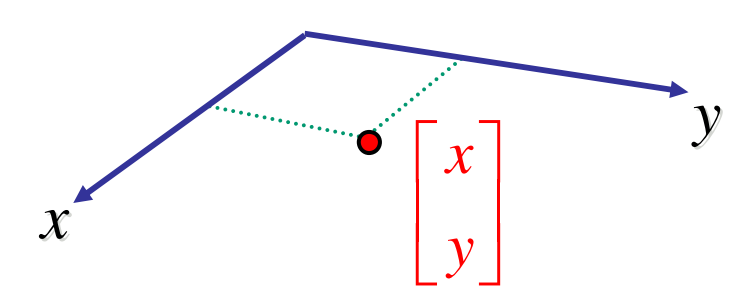

#### **Homogeneous Coordinates Geometrically**

**homogeneous**

**cartesian**

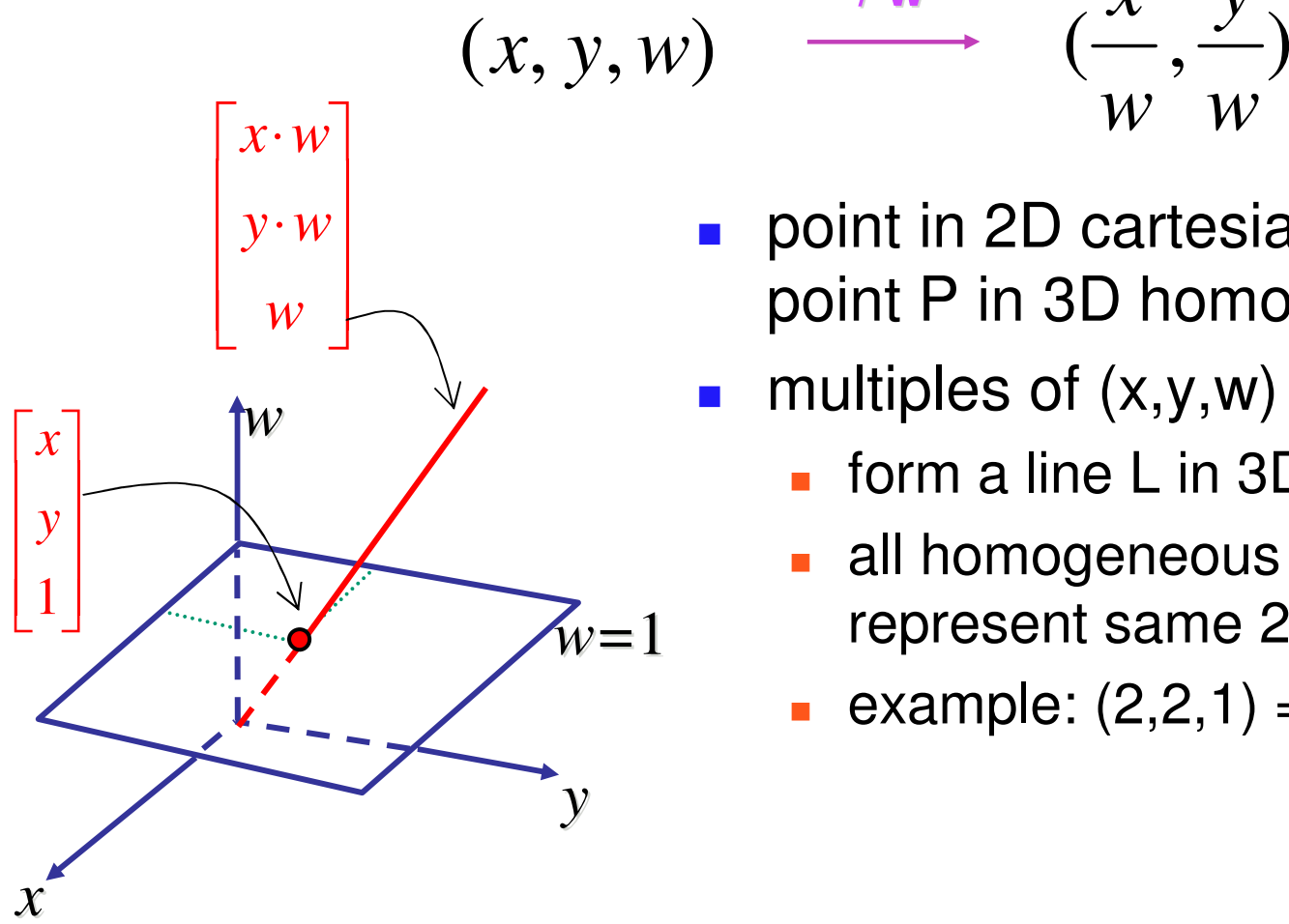

point in 2D cartesian + weight  $w =$ point P in 3D homog. coords

*w*

*w*

*y*

**n** multiples of  $(x,y,w)$ 

*x* **/ w**

- **form a line L in 3D**
- all homogeneous points on L represent same 2D cartesian point
- example:  $(2,2,1) = (4,4,2) = (1,1,0.5)$

#### **Homogeneous Coordinates Geometrically**

**homogeneous** 

**cartesian** 

*y x* **/ w**

*w*

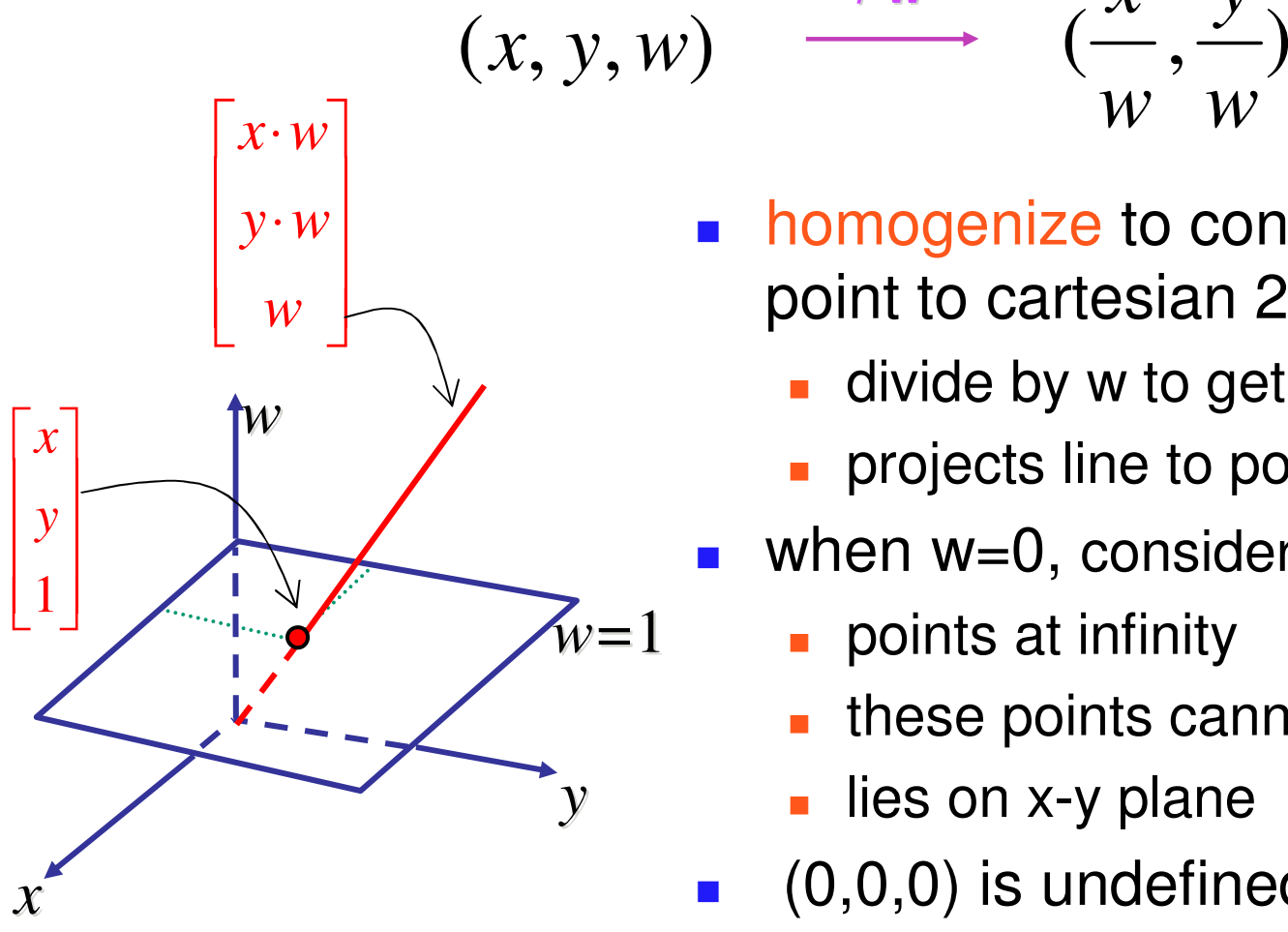

■ homogenize to convert homog. 3D point to cartesian 2D point:

*w*

- $\blacksquare$  divide by w to get (x/w, y/w, 1)
- $\blacksquare$  projects line to point onto w=1 plane
- when w=0, consider it as direction
	- **points at infinity**
	- these points cannot be homogenized
	- lies on x-y plane
- $(0,0,0)$  is undefined

- $\mathbb{R}^3$ **nay seem unintuitive, but they make** graphics operations much easier
- **Homogeneous Coordinates Summary**<br>may seem unintuitive, but they make<br>graphics operations much easier<br>allow all linear transformations to be<br>expressed through matrix multiplication<br>use 4x4 matrices for 3D transformations **u.** allow all linear transformations to be expressed through matrix multiplication
- use 4x4 matrices for 3D transformations

## **Affine Transformations**

- **Example 1 affine transforms are combinations of** 
	- **L** linear transformations
	- **L** translations

$$
\begin{bmatrix} x' \\ y' \\ w \end{bmatrix} = \begin{bmatrix} a & b & c \\ d & e & f \\ 0 & 0 & 1 \end{bmatrix} \begin{bmatrix} x \\ y \\ w \end{bmatrix}
$$

- $\mathcal{L}_{\text{max}}$  properties of affine transformations
	- **. origin does not necessarily map to origin**
	- **Ines map to lines**
	- parallel lines remain parallel
	- **n** ratios are preserved
	- **Closed under composition**

#### **3D Rotation About Z Axis**

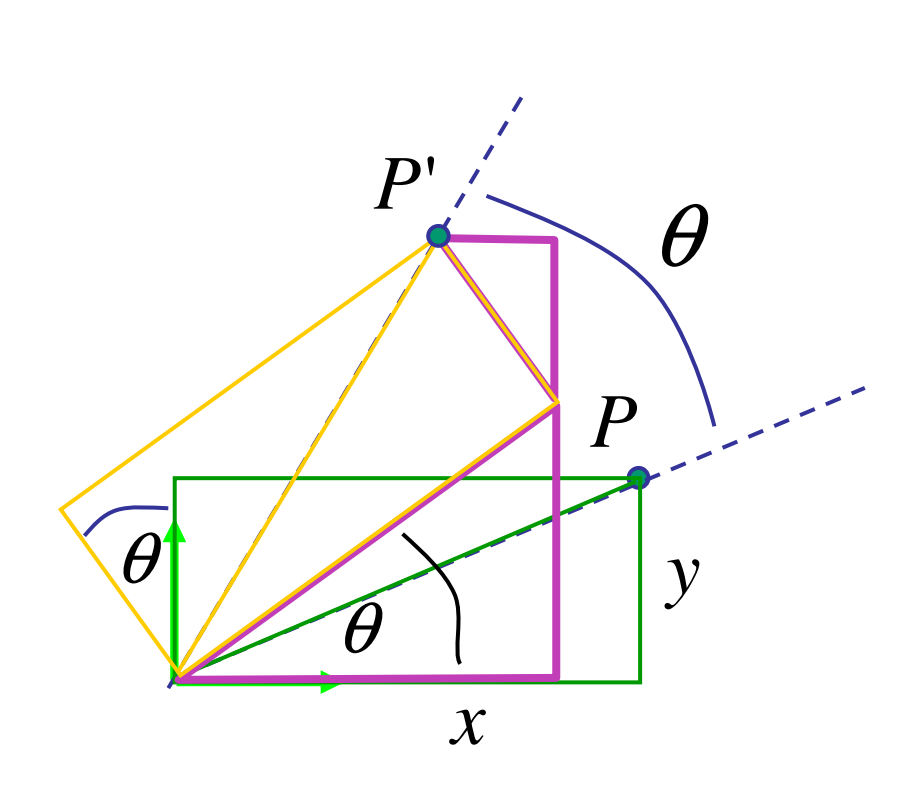

$$
x' = x \cos \theta - y \sin \theta
$$
  
\n
$$
y' = x \sin \theta + y \cos \theta
$$
  
\n
$$
z' = z
$$
  
\n
$$
\begin{bmatrix} x' \end{bmatrix} \begin{bmatrix} \cos \theta & -\sin \theta & 0 & 0 \end{bmatrix} \begin{bmatrix} x \end{bmatrix}
$$

$$
\begin{bmatrix} x' \\ y' \\ z' \\ 1 \end{bmatrix} = \begin{bmatrix} \cos \theta & -\sin \theta & 0 & 0 \\ \sin \theta & \cos \theta & 0 & 0 \\ 0 & 0 & 1 & 0 \\ 0 & 0 & 0 & 1 \end{bmatrix} \begin{bmatrix} x \\ y \\ z \\ 1 \end{bmatrix}
$$
  
\n**general OpenGL command**  
\n**gIRotatef(angle,x,y,z);**  
\n**r**otate in z

**glRotatef(angle,0,0,1);**

#### **3D Rotation in X, Y**

around <sup>x</sup> axis: **glRotatef(angle,1,0,0);**

$$
\begin{bmatrix} x' \\ y' \\ z' \\ 1 \end{bmatrix} = \begin{bmatrix} 1 & 0 & 0 & 0 \\ 0 & \cos \theta & -\sin \theta & 0 \\ 0 & \sin \theta & \cos \theta & 0 \\ 0 & 0 & 0 & 1 \end{bmatrix} \begin{bmatrix} x \\ y \\ z \\ 1 \end{bmatrix}
$$

around y axis: **glRotatef(angle,0,1,0);**

$$
\begin{bmatrix} x' \\ y' \\ z' \\ 1 \end{bmatrix} = \begin{bmatrix} \cos \theta & 0 & \sin \theta & 0 \\ 0 & 1 & 0 & 0 \\ -\sin \theta & 0 & \cos \theta & 0 \\ 0 & 0 & 0 & 1 \end{bmatrix} \begin{bmatrix} x \\ y \\ z \\ 1 \end{bmatrix}
$$

#### **3D Scaling**

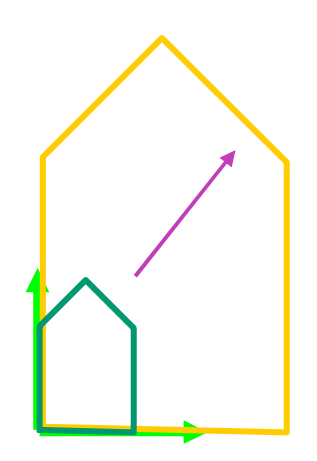

$$
\begin{bmatrix} x' \\ y' \\ z' \\ 1 \end{bmatrix} = \begin{bmatrix} a & 0 & 0 & 0 \\ 0 & b & 0 & 0 \\ 0 & 0 & c & 0 \\ 0 & 0 & 0 & 1 \end{bmatrix} \begin{bmatrix} x \\ y \\ z \\ 1 \end{bmatrix}
$$

**glScalef(a,b,c);**

#### **3D Translation**

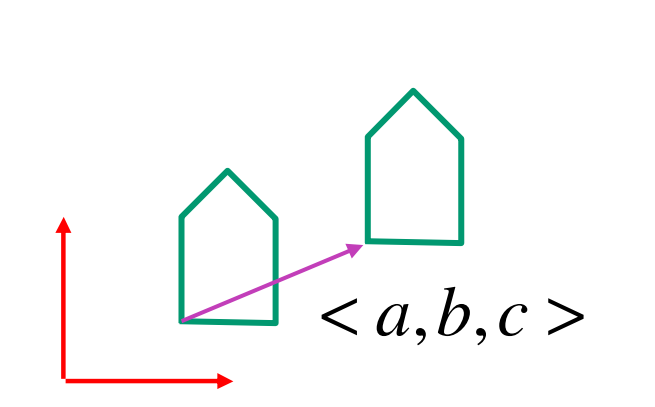

$$
\begin{bmatrix} x' \\ y' \\ z' \\ 1 \end{bmatrix} = \begin{bmatrix} 1 & 0 & 0 & a \\ 0 & 1 & 0 & b \\ 0 & 0 & 1 & c \\ 0 & 0 & 0 & 1 \end{bmatrix} \begin{bmatrix} x \\ y \\ z \\ 1 \end{bmatrix}
$$

**glTranslatef(a,b,c);**

#### **3D Shear**

■ **shear (s)**,
$$
sz
$$
 = 
$$
\begin{bmatrix} 1 & sy & sz & 0 \\ 0 & 1 & 0 & 0 \\ 0 & 0 & 1 & 0 \\ 0 & 0 & 0 & 1 \end{bmatrix}
$$
  
\n■ **shear in y**  
\n
$$
yshear(sx, sz) = \begin{bmatrix} 1 & 0 & 0 & 0 \\ sx & 1 & sz & 0 \\ 0 & 0 & 1 & 0 \\ 0 & 0 & 0 & 1 \end{bmatrix}
$$
  
\n■ **shear in z**  
\n
$$
zshear(sx, sy) = \begin{bmatrix} 1 & 0 & 0 & 0 \\ 0 & 1 & 0 & 0 \\ sx & sy & 1 & 0 \\ 0 & 0 & 0 & 1 \end{bmatrix}
$$

#### **Summary: Transformations**

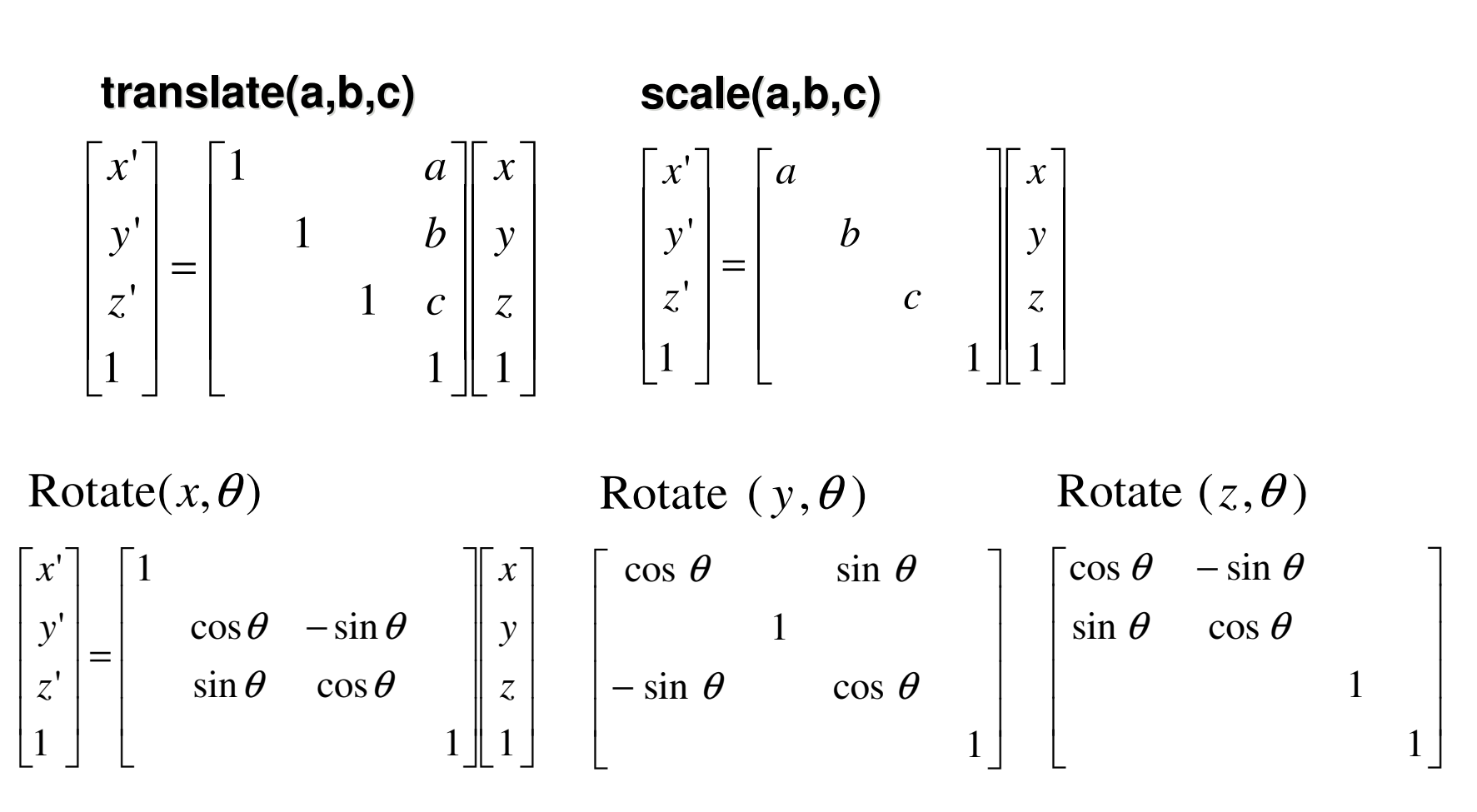

#### **Undoing Transformations: Inverses**

$$
\mathbf{T}(x, y, z)^{-1} = \mathbf{T}(-x, -y, -z)
$$

$$
\mathbf{T}(x, y, z) \mathbf{T}(-x, -y, -z) = \mathbf{I}
$$

$$
\mathbf{R}(z,\theta)^{-1} = \mathbf{R}(z,-\theta) = \mathbf{R}^{\mathrm{T}}(z,\theta) \quad \text{(R is orthogonal)}
$$

$$
\mathbf{R}(z,\theta) \mathbf{R}(z,-\theta) = \mathbf{I}
$$

$$
\mathbf{S}(sx, sy, sz)^{-1} = \mathbf{S}(\frac{1}{sx}, \frac{1}{sy}, \frac{1}{sz})
$$

$$
\mathbf{S}(sx, sy, sz) \mathbf{S}(\frac{1}{sx}, \frac{1}{sy}, \frac{1}{sz}) = \mathbf{I}
$$

#### **u** translation

$$
T1 = T(dx_1, dy_1) = \begin{bmatrix} 1 & dx_1 \\ 1 & dy_1 \\ 1 & 1 \end{bmatrix} \qquad T2 = T(dx_2, dy_2) = \begin{bmatrix} 1 & dx_2 \\ 1 & dy_2 \\ 1 & 1 \end{bmatrix}
$$

$$
P''=T2 \bullet P'=T2 \bullet [T1 \bullet P]=[T2 \bullet T1] \bullet P, where
$$
\n
$$
T2 \bullet T1=\begin{bmatrix}1 & dx_1+dx_2\\ 1 & dy_1+dy_2\\ 1 & 1\end{bmatrix}
$$
 so translations add

**E** scaling

$$
S2 \bullet S1 = \begin{bmatrix} Sx_1 * dx_2 & & \\ & Sy_1 * sy_2 & \\ & & 1 & \\ & & & 1 \end{bmatrix} \quad \text{so scales multiply}
$$

**n** rotation

$$
R2 \cdot R1 = \begin{bmatrix} \cos(\theta 1 + \theta 2) & -\sin(\theta 1 + \theta 2) \\ \sin(\theta 1 + \theta 2) & \cos(\theta 1 + \theta 2) \\ 1 & 1 \end{bmatrix}
$$
 so rotations add

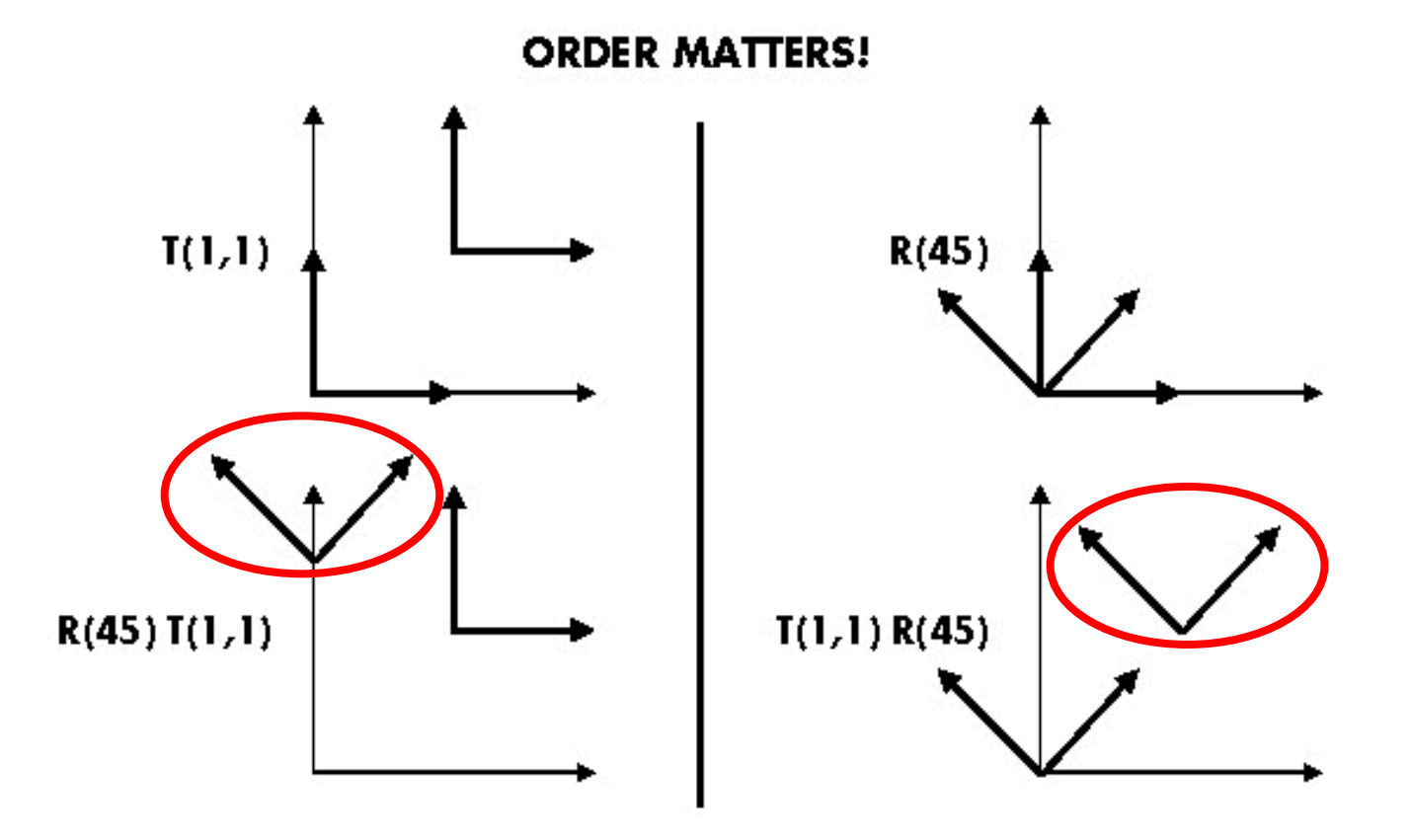

**Ta Tb <sup>=</sup> Tb Ta, but Ra Rb != Rb Ra and Ta Rb != Rb Ta**

**suppose we want**

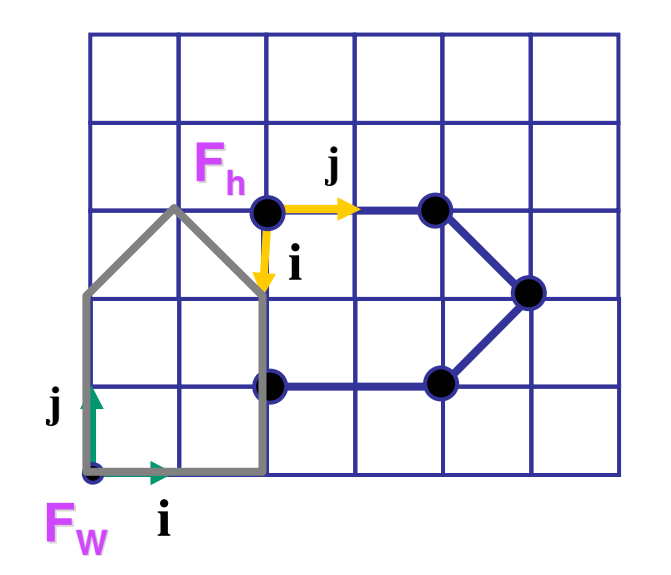

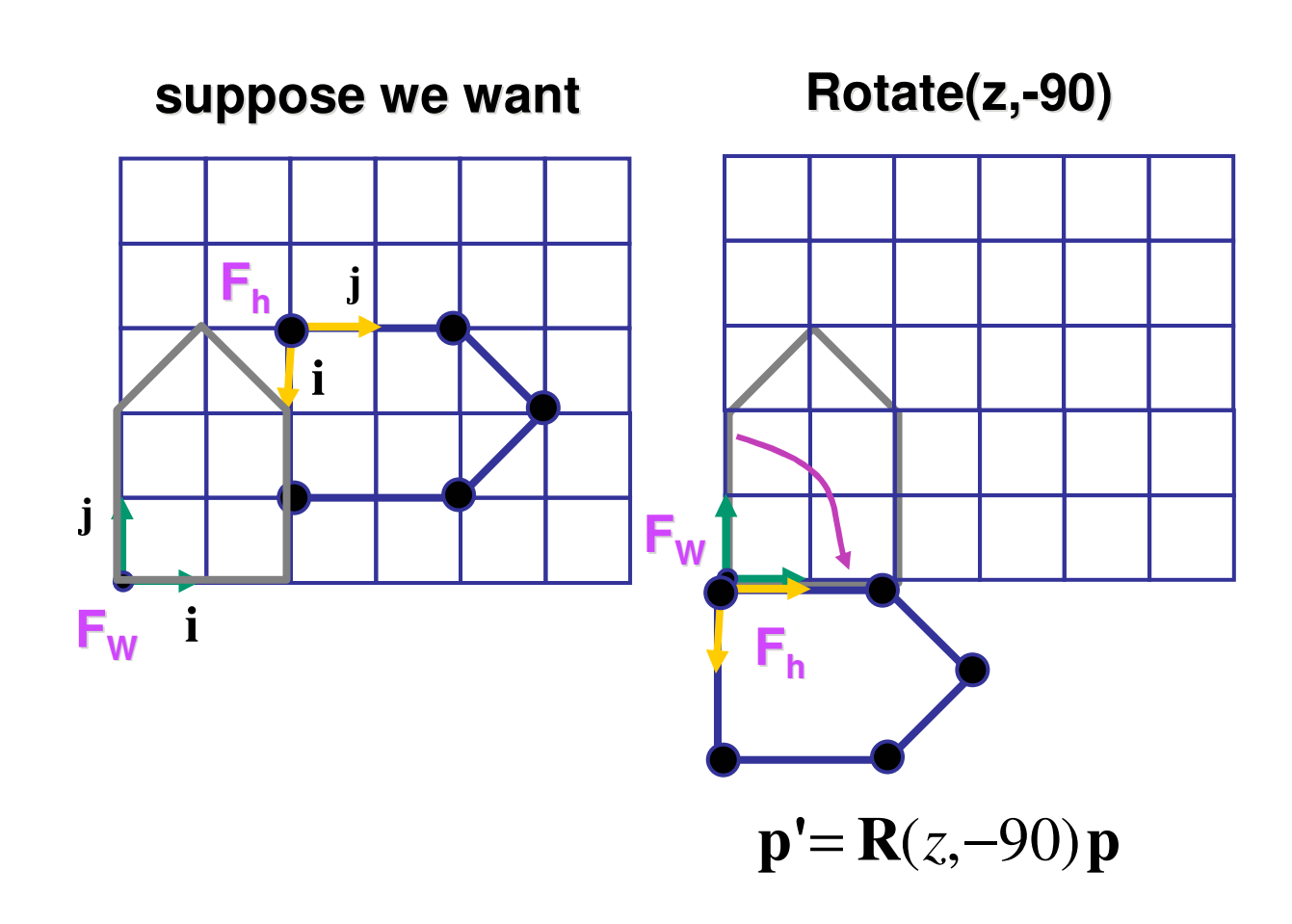

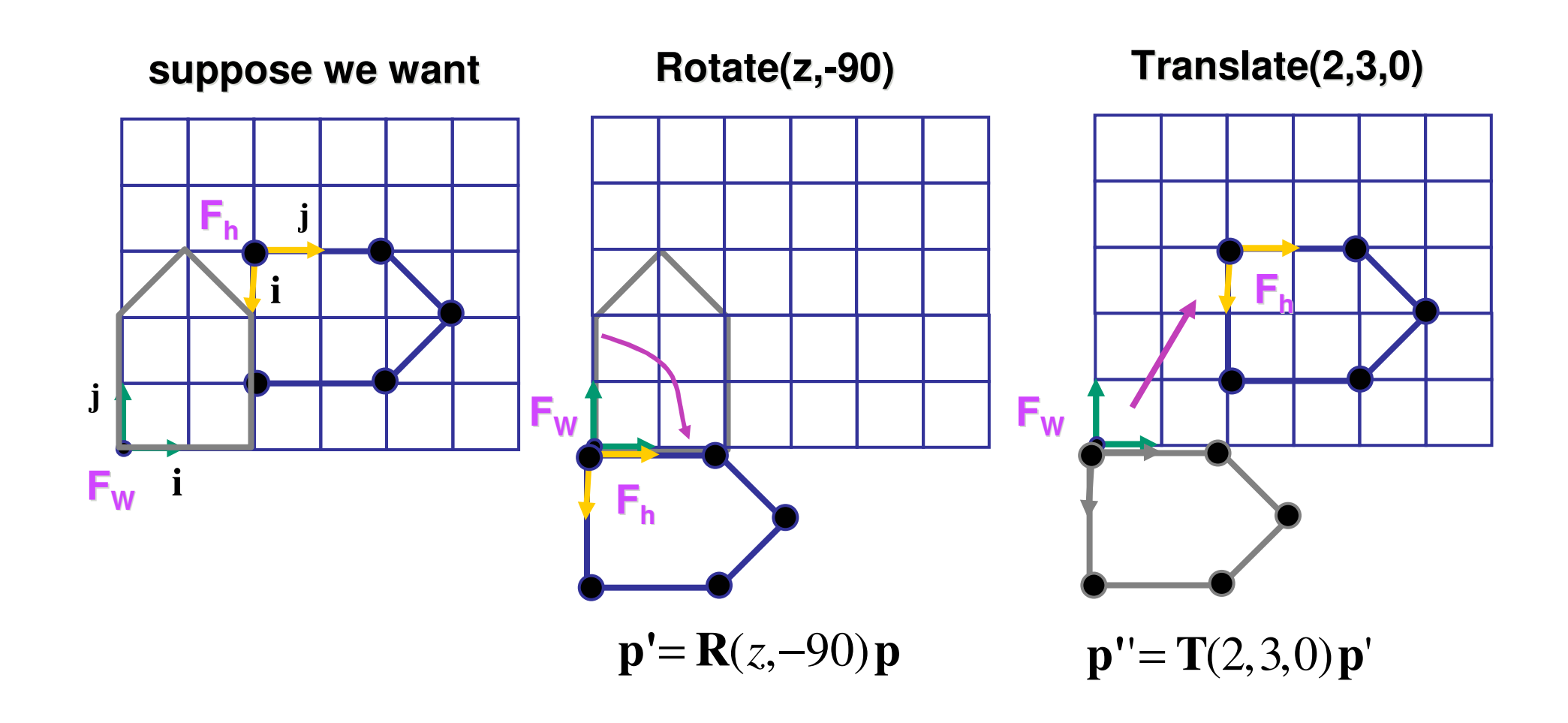

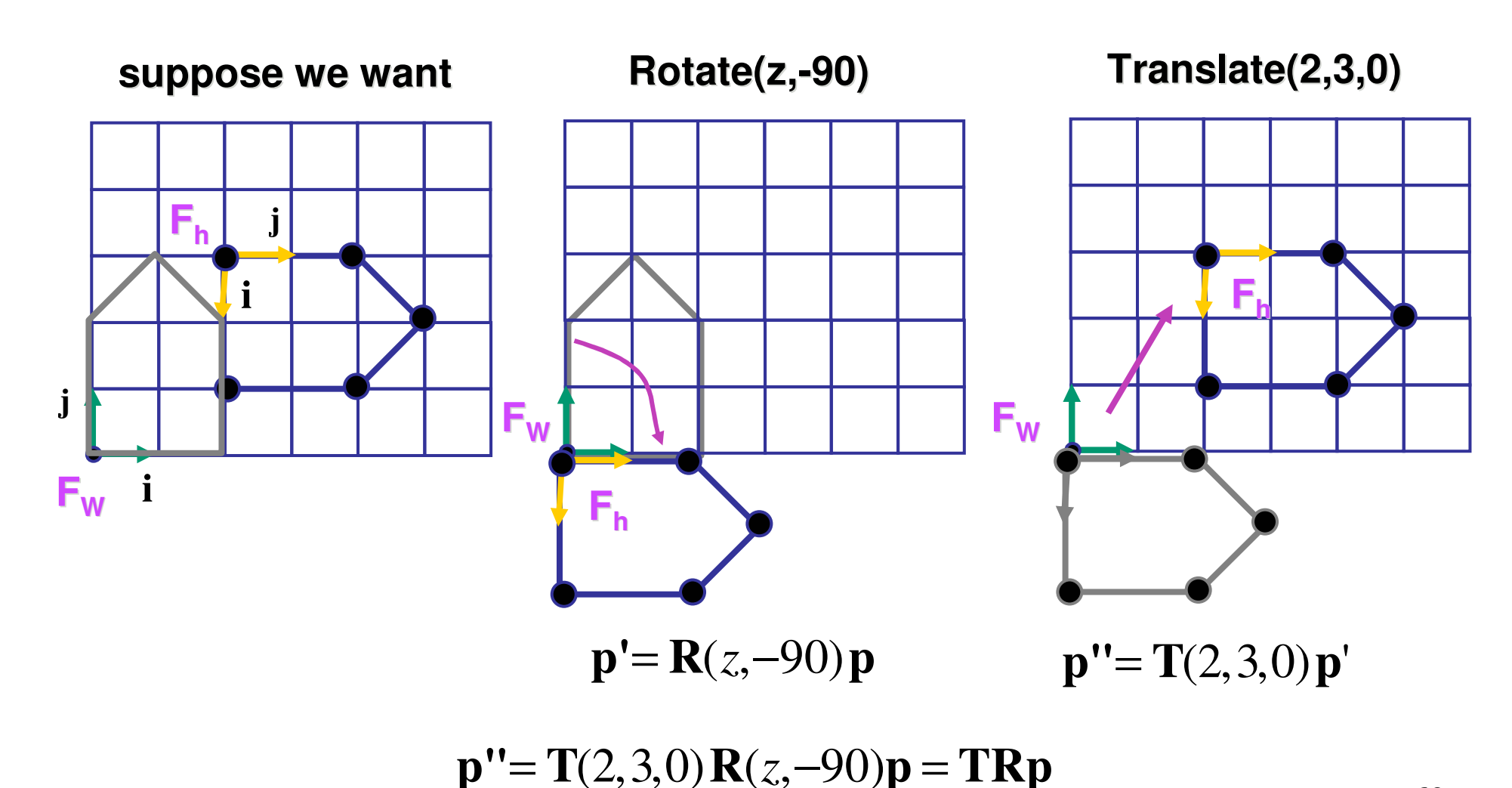

60

# **p'**<sup>=</sup> **TRp**

- which direction to read?
	- **nd** right to left
		- **Interpret operations wrt fixed coordinates**
		- moving object
	- **L** left to right
		- **Example 1** interpret operations wrt local coordinates
		- changing coordinate system

# **p'**<sup>=</sup> **TRp**

- which direction to read?
	- **n** right to left
		- **Interpret operations wrt fixed coordinates**
		- moving object
	- **L** left to right **OpenGL pipeline ordering!**
		- **Interpret operations wrt local coordinates**
		- changing coordinate system

# **p'**<sup>=</sup> **TRp**

- which direction to read?
	- **n** right to left
		- **Interpret operations wrt fixed coordinates**
		- moving object
	- **L** left to right **OpenGL pipeline ordering!**
		- **Interpret operations wrt local coordinates**
		- changing coordinate system
		- **Q** OpenGL updates current matrix with postmultiply
			- glTranslatef(2,3,0);
			- glRotatef(-90,0,0,1);
			- glVertexf(1,1,1);
		- **Specify vector last, in final coordinate system**
		- **first matrix to affect it is specified second-to-last**

## **Interpreting Transformations**

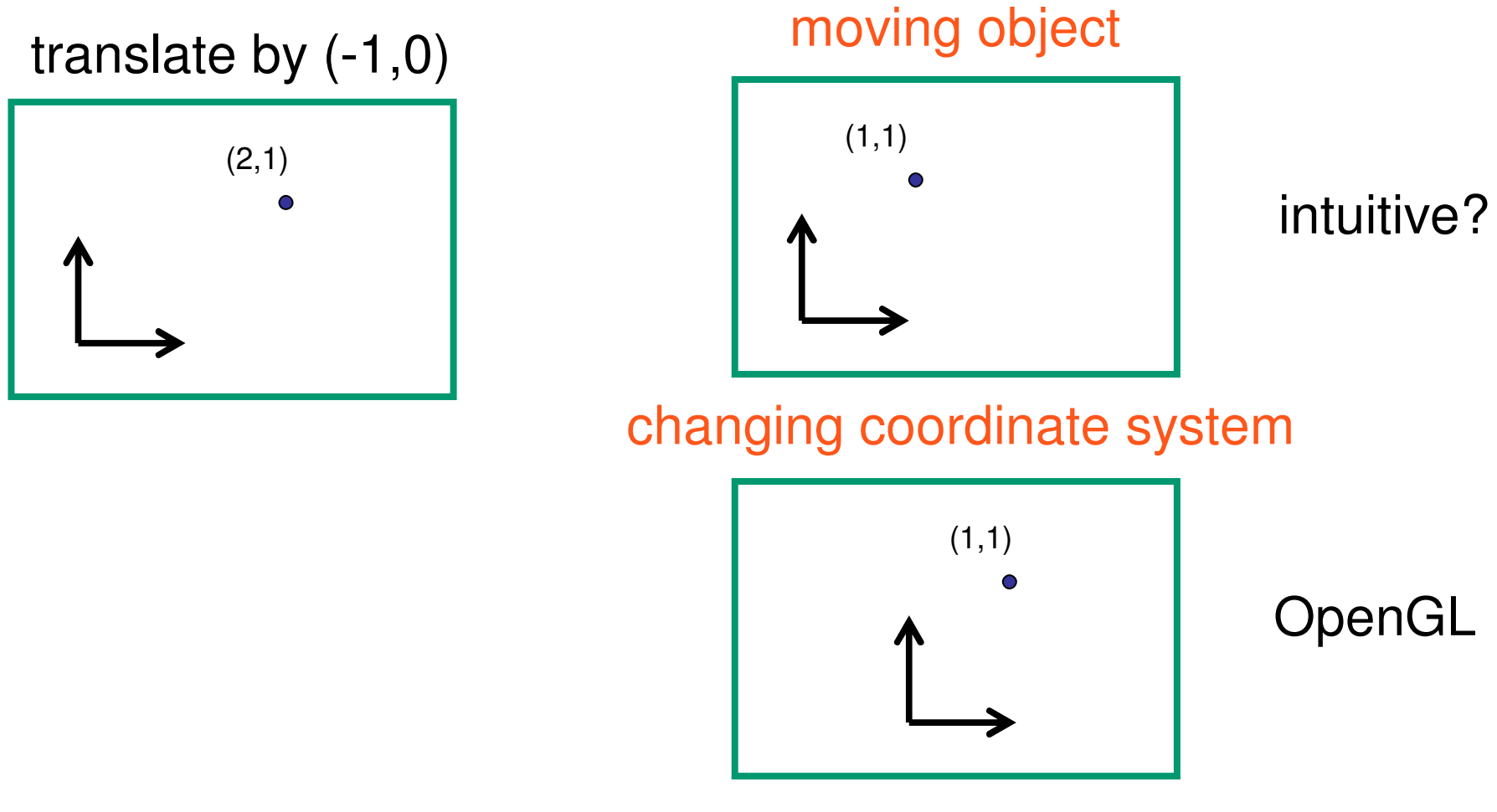

 $\mathcal{L}_{\mathcal{A}}$ **Same relative position between object and** basis vectors

## **Matrix Composition**

- **numatrices are convenient, efficient way to represent** series of transformations
	- **general purpose representation**
	- **hardware matrix multiply**
	- **natrix multiplication is associative** 
		- **p** <sup>=</sup> (T\*(R\*(S\***p**)))
		- **p** <sup>=</sup> (T\*R\*S)\***p**
- **procedure** 
	- **Example 2 correctly order your matrices!**
	- **nultiply matrices together**
	- **Figm** result is one matrix, multiply vertices by this matrix
	- **Exall vertices easily transformed with one matrix multiply**

#### **Rotation About <sup>a</sup> Point: Moving Object**

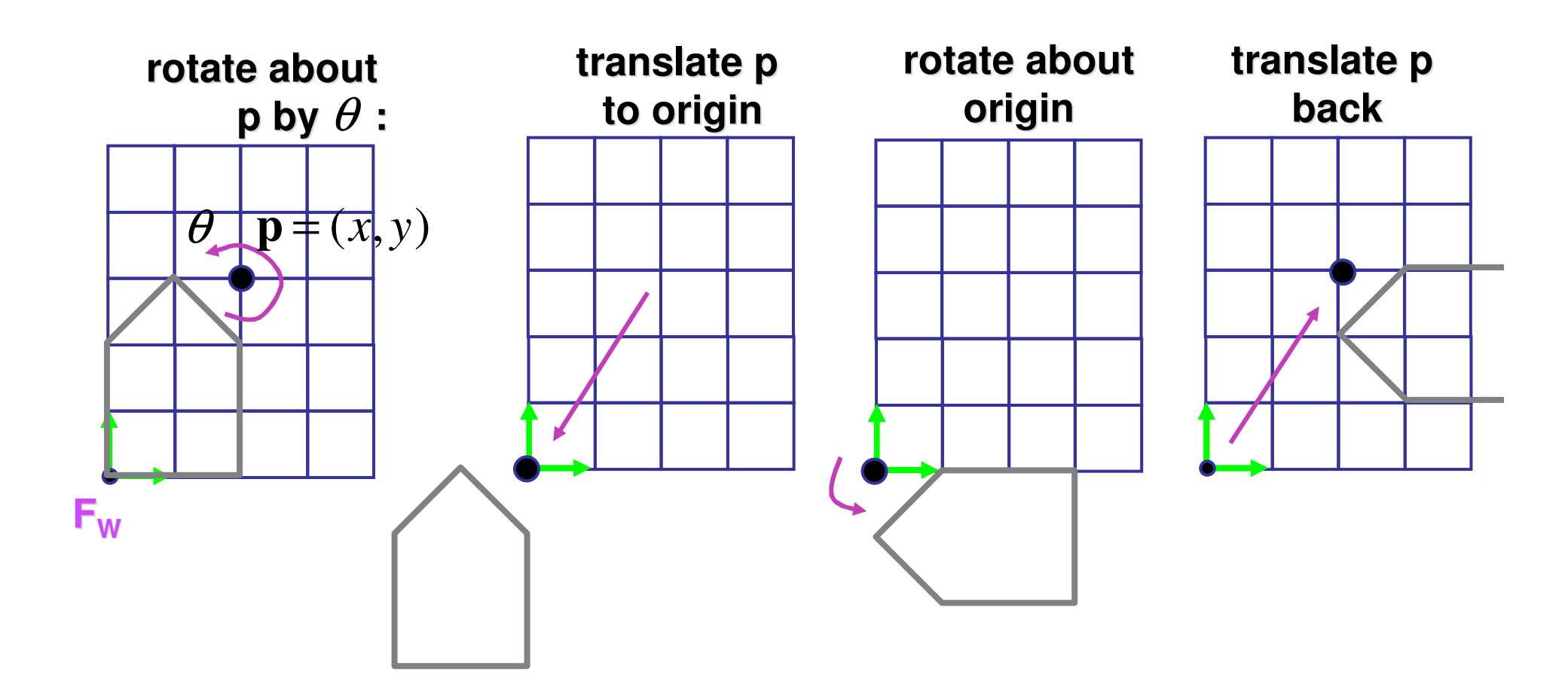

 $\mathbf{T}(x, y, z) \mathbf{R}(z, \theta) \mathbf{T}(-x, -y, -z)$ 

 $\mathbb{R}^3$ ■ same example: rotation around arbitrary center

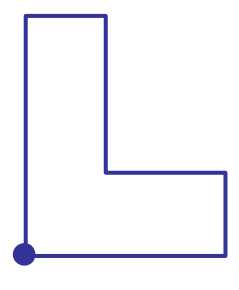

- $\mathbb{R}^3$ **n** rotation around arbitrary center
	- **step 1: translate coordinate system to rotation** center

- $\mathbb{R}^3$ **n** rotation around arbitrary center
	- **step 2: perform rotation**

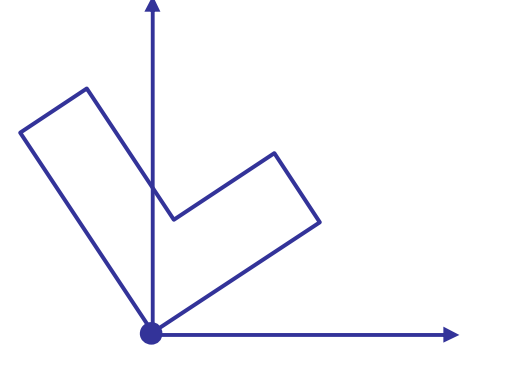

- $\mathbb{R}^3$ **n** rotation around arbitrary center
	- **step 3: back to original coordinate system**

#### **General Transform Composition**

- $\mathbb{R}^3$ **n** transformation of geometry into coordinate system where operation becomes simpler **u** typically translate to origin
- **perform operation**
- **The transform geometry back to original** coordinate system

#### **Rotation About an Arbitrary Axis**

- **axis defined by two points**
- **The translate point to the origin**
- nutate to align axis with z-axis (or x or y)
- **perform rotation**
- undo aligning rotations
- undo translation
#### **Arbitrary Rotation**

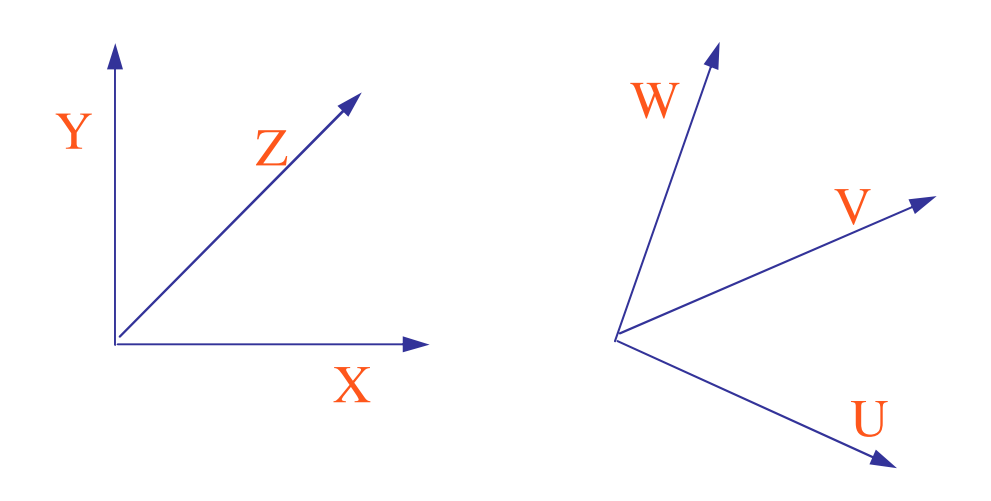

- **problem:** 
	- given two orthonormal coordinate systems *XYZ* and *UVW*
	- П **find transformation from one to the other**
- **The Co**  answer:
	- transformation matrix R whose columns are *U,V,W:*

$$
R = \begin{bmatrix} u_x & v_x & w_x \\ u_y & v_y & w_y \\ u_z & v_z & w_z \end{bmatrix}
$$

#### **Arbitrary Rotation**

 $\mathbb{R}^3$ ■ why?

$$
R(X) = \begin{bmatrix} u_x & v_x & w_x \\ u_y & v_y & w_y \\ u_z & v_z & w_z \end{bmatrix} \begin{bmatrix} 1 \\ 0 \\ 0 \end{bmatrix}
$$
  
=  $(u_x, u_y, u_z)$   
=  $U$ 

 $\blacksquare$  **similarly**  $R(Y) = V \& R(Z) = W$ 

#### **Transformation Hierarchies**

## **Transformation Hierarchies**

- $\mathbb{R}^3$ **Scene may have a hierarchy of coordinate** systems
	- **stores matrix at each level with incremental** transform from parent's coordinate system

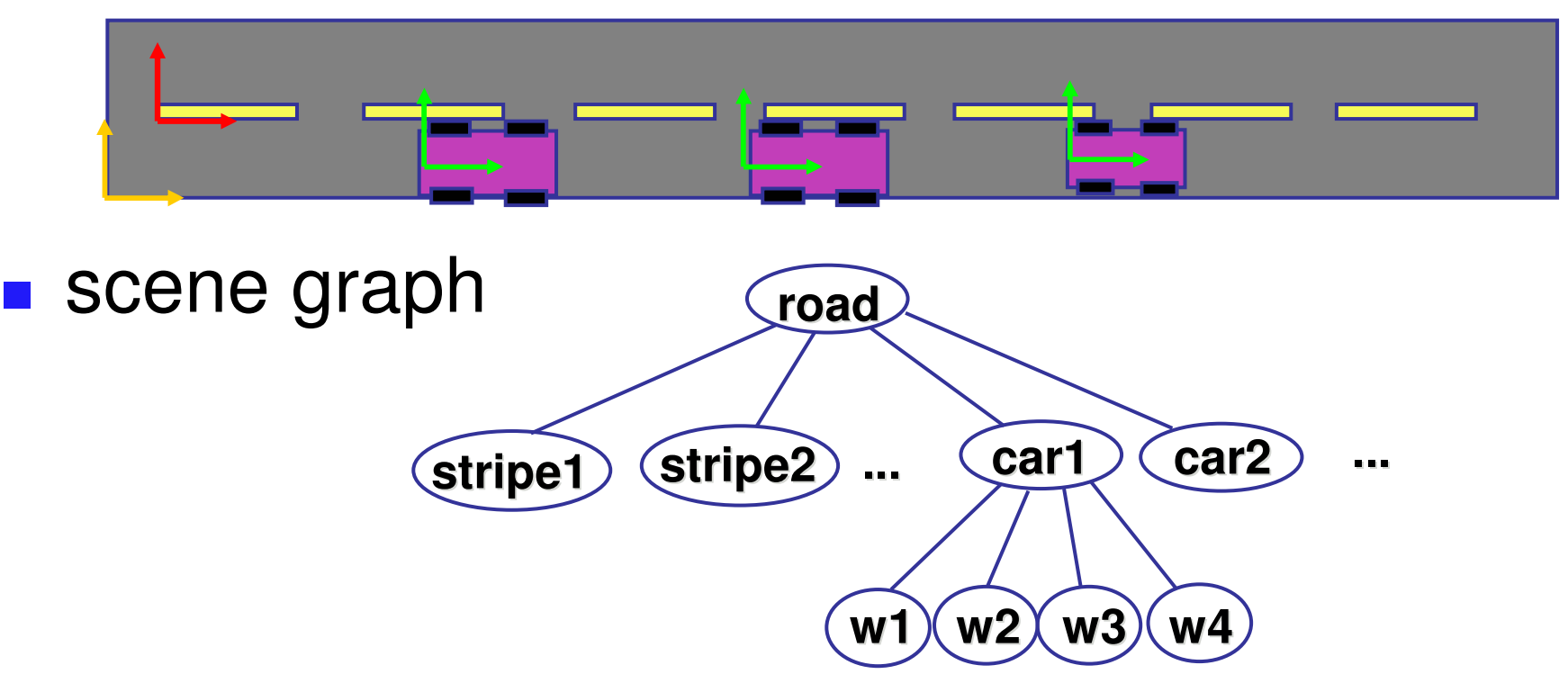

## **Transformation Hierarchy Example 1**

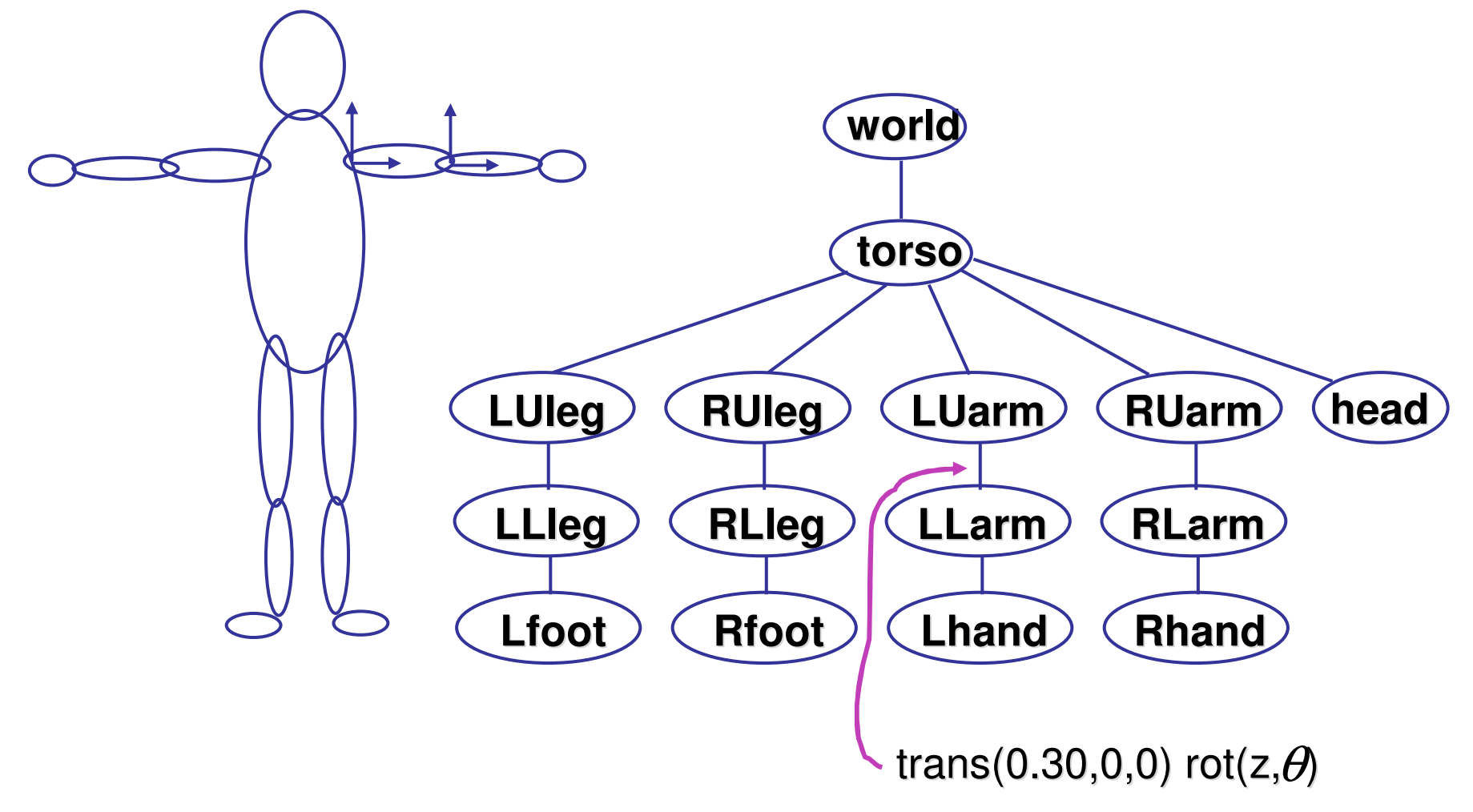

## **Transformation Hierarchies**

- $\mathbb{R}^3$ **hierarchies don't fall apart when changed**
- **The transforms apply to graph nodes beneath**

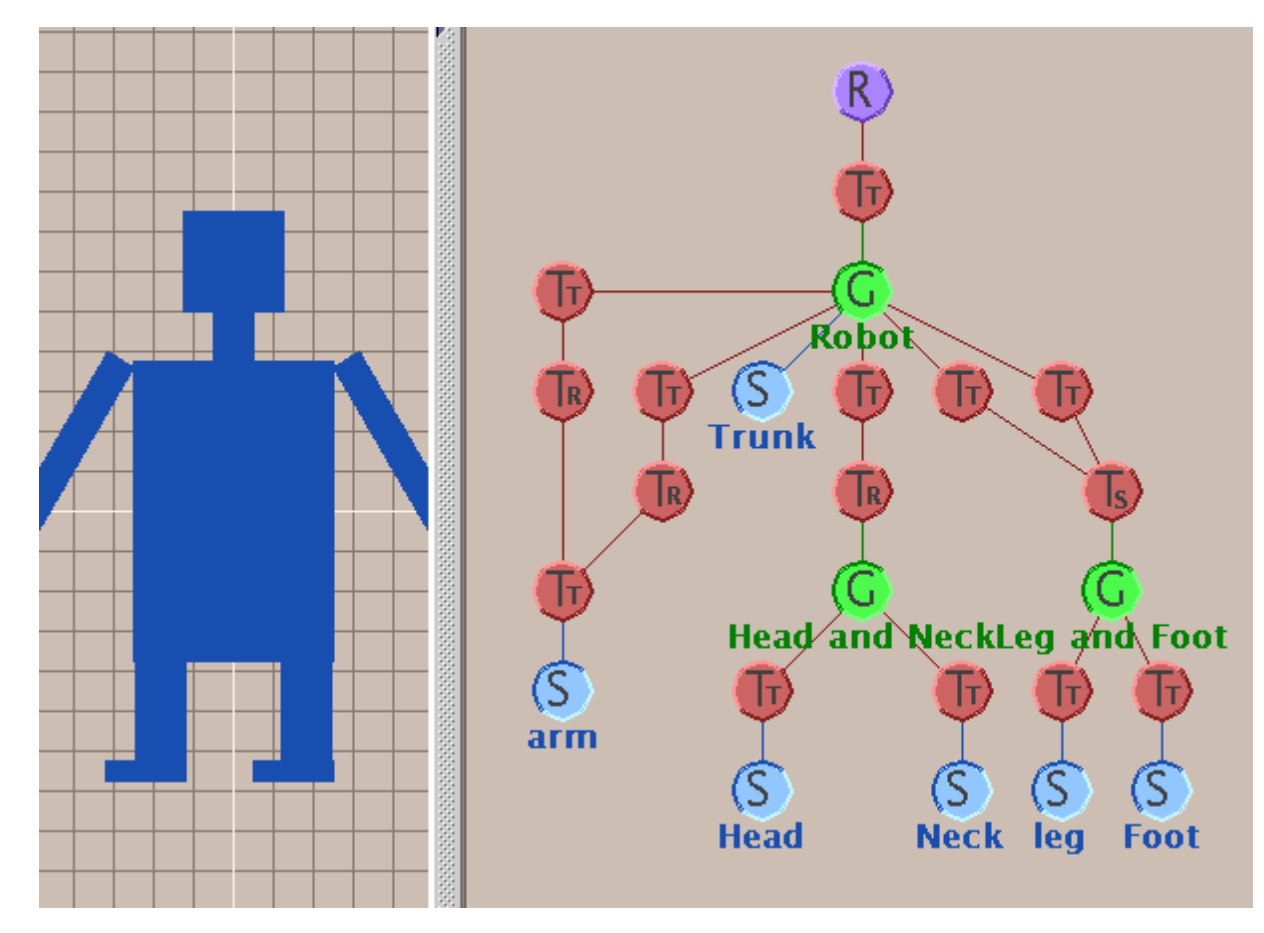

## **Demo: Brown Applets**

**http://www.cs.brown.edu/exploratories/ freeSoftware/catalogs/scenegraphs.html**

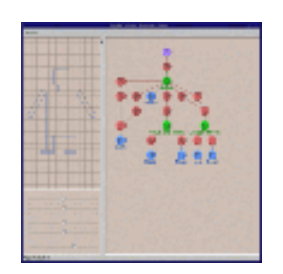

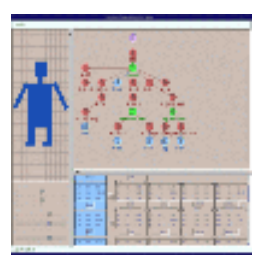

## **Transformation Hierarchy Example 2**

#### **n** draw same 3D data with different transformations: instancing

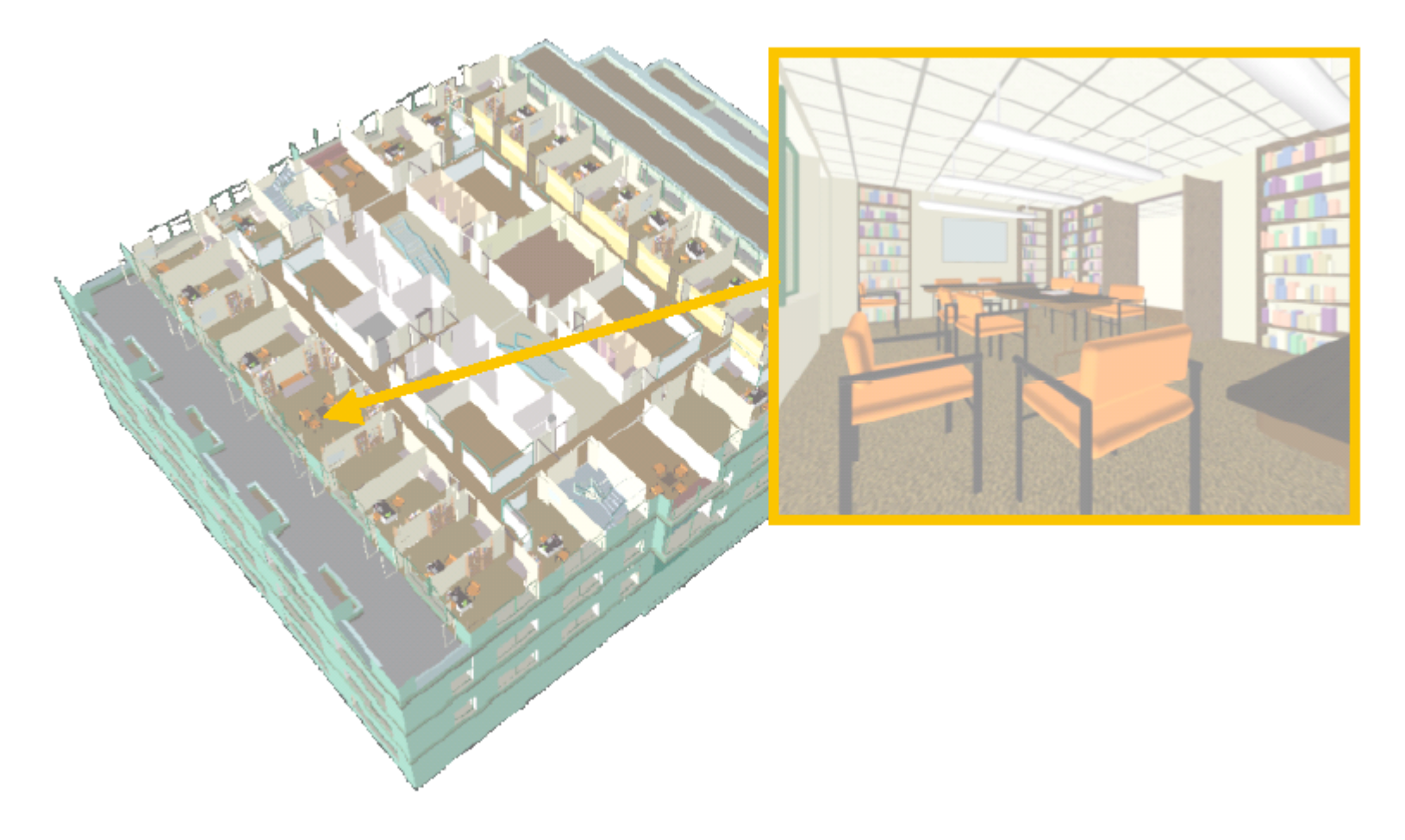

# **Matrix Stacks**

- $\mathbb{R}^3$ **n** challenge of avoiding unnecessary computation
	- **using inverse to return to origin**
	- E computing incremental T1 -> T2 Object coordinates

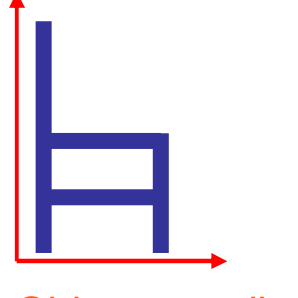

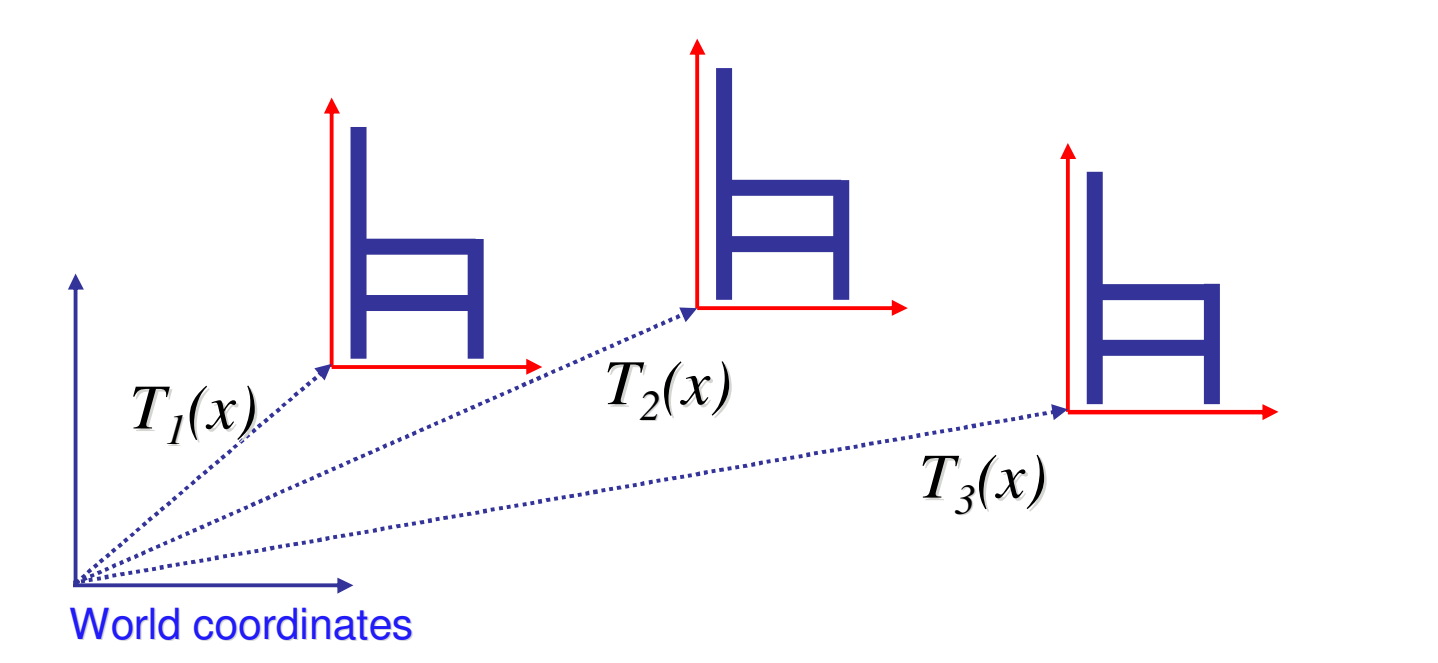

#### **Matrix Stacks**

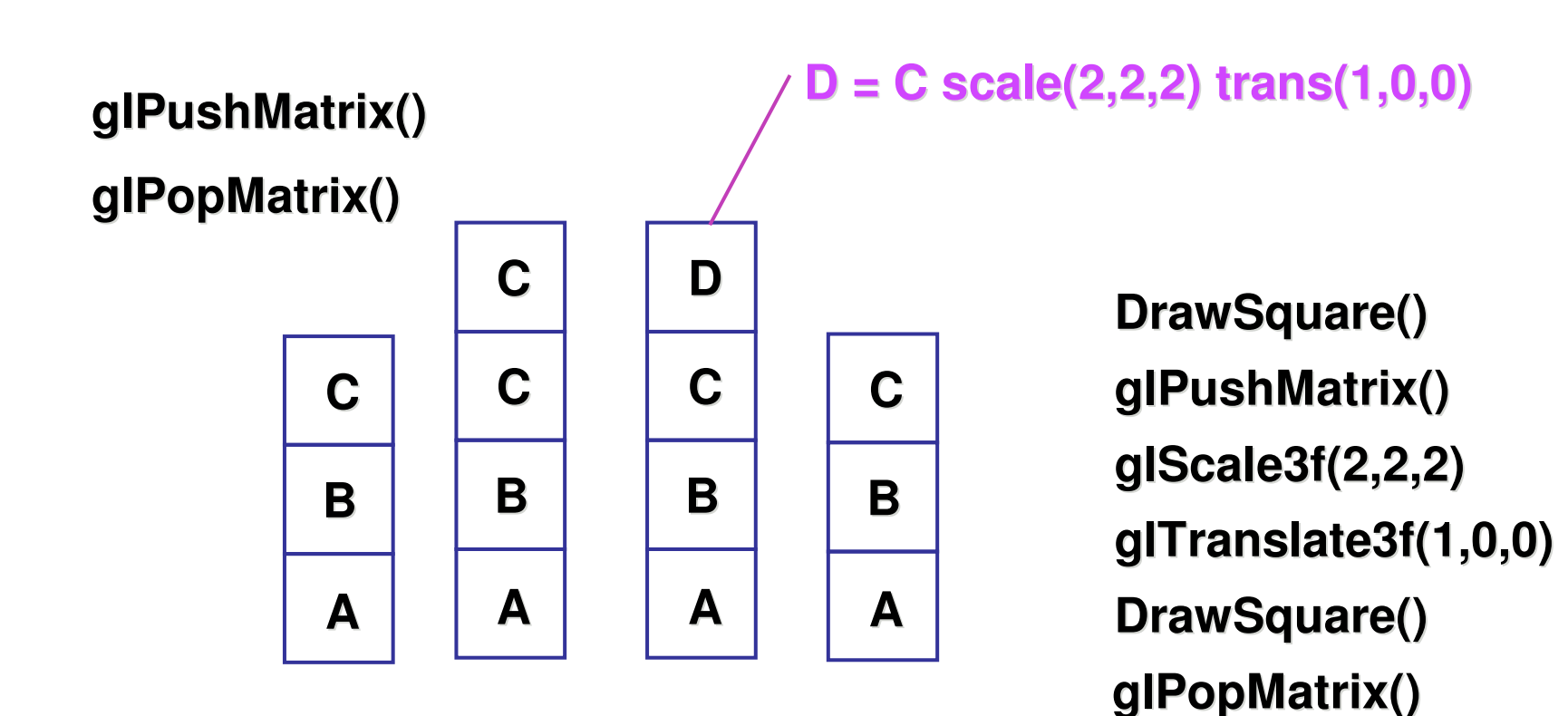

## **Modularization**

- $\mathbb{R}^3$ **drawing a scaled square** 
	- **push/pop ensures no coord system change**

```
void drawBlock(float k) {
 glPushMatrix();
```

```
glScalef(k,k,k);
glBegin(GL_LINE_LOOP);
glVertex3f(0,0,0);
glVertex3f(1,0,0);
glVertex3f(1,1,0);
glVertex3f(0,1,0);
glEnd();
```
**glPopMatrix();**

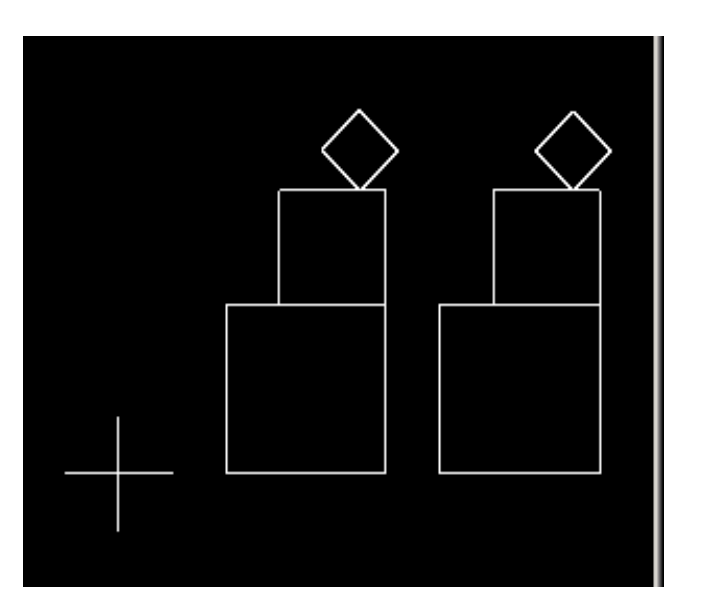

**}**

# **Matrix Stacks**

- **advantages** 
	- no need to compute inverse matrices all the time
	- **nd modularize changes to pipeline state**
	- **Exavoids incremental changes to coordinate systems** 
		- accumulation of numerical errors
- **practical issues** 
	- **Iomia** in graphics hardware, depth of matrix stacks is limited
		- (typically 16 for model/view and about 4 for projective matrix)

#### **Transformation Hierarchy Example 3**

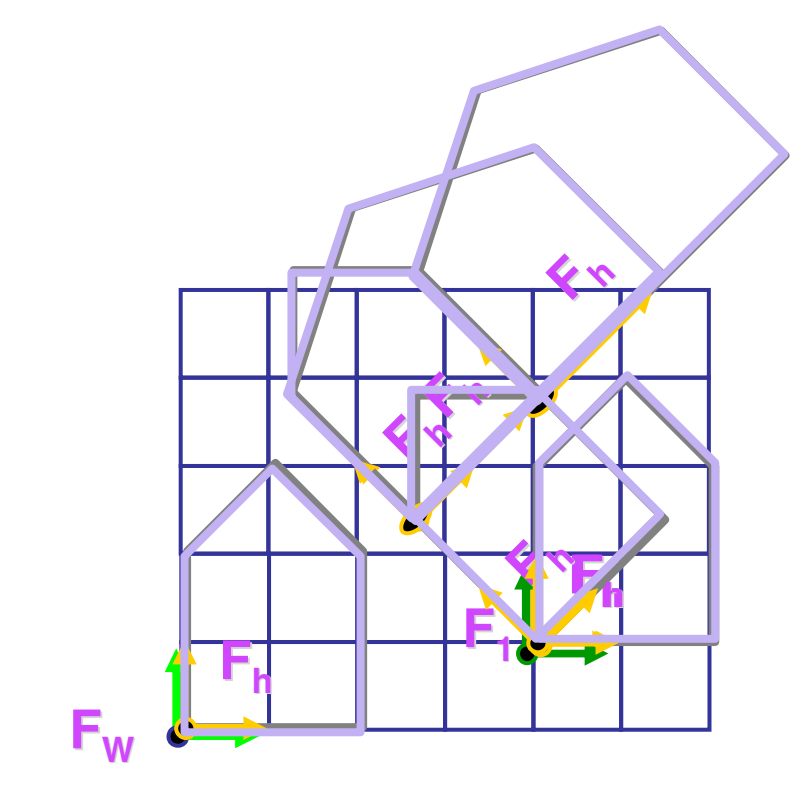

**glLoadIdentity(); glTranslatef(4,1,0); glPushMatrix(); glRotatef(45,0,0,1); glTranslatef(0,2,0); glScalef(2,1,1); glTranslate(1,0,0); glPopMatrix();**

#### **Transformation Hierarchy Example 4**

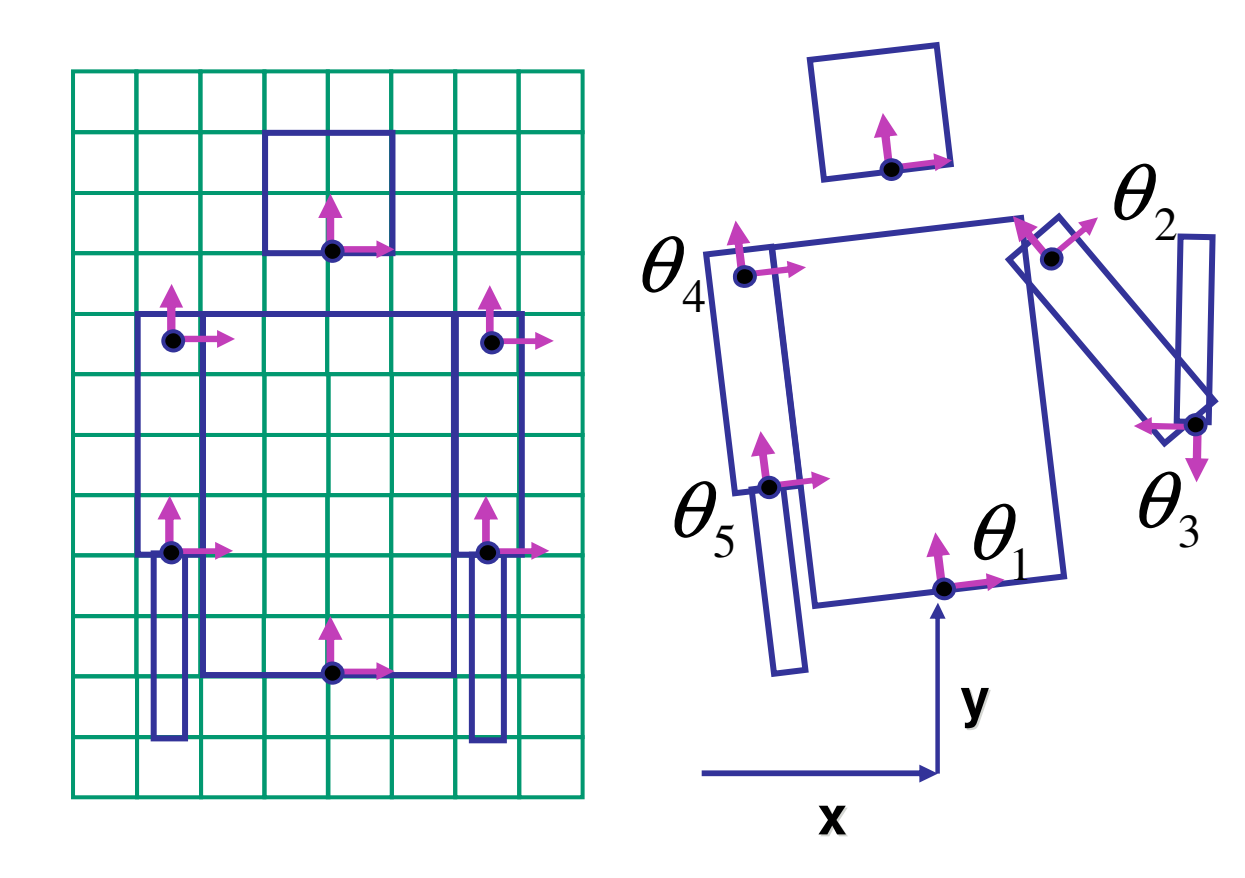

**glTranslate3f(x,y,0); glRotatef(**  $\theta$ <sub>1</sub>,0,0,1); **DrawBody(); glPushMatrix(); glTranslate3f(0,7,0); DrawHead(); glPopMatrix(); glPushMatrix(); glTranslate(2.5,5.5,0);** glRotatef(  $\theta_{2}$ ,0,0,1); **DrawUArm(); glTranslate(0,-3.5,0);** glRotatef(  $\theta_{\scriptscriptstyle 3}$ ,0,0,1); **DrawLArm(); glPopMatrix(); ... (draw other arm)**

# **Hierarchical Modelling**

- **advantages** 
	- **define object once, instantiate multiple copies**
	- **transformation parameters often good control knobs**
	- m. maintain structural constraints if well-designed
- **L** limitations
	- **EXPERS ENDITE: 19 THE SET AN INCO SET ASSES** EXPRESSIVITY: not always the best controls
	- can't do closed kinematic chains
		- **Execp hand on hip**
	- can't do other constraints
		- **E** collision detection
			- **self-intersection**
			- **E** walk through walls

## **Single Parameter: simple**

- **parameters as functions of other params** 
	- clock: control all hands with seconds s

m <sup>=</sup> s/60, h=m/60, theta \_ s <sup>=</sup> (2 pi s) / 60, theta \_ m <sup>=</sup> (2 pi m) / 60, theta \_ h <sup>=</sup> (2 pi h) / 60

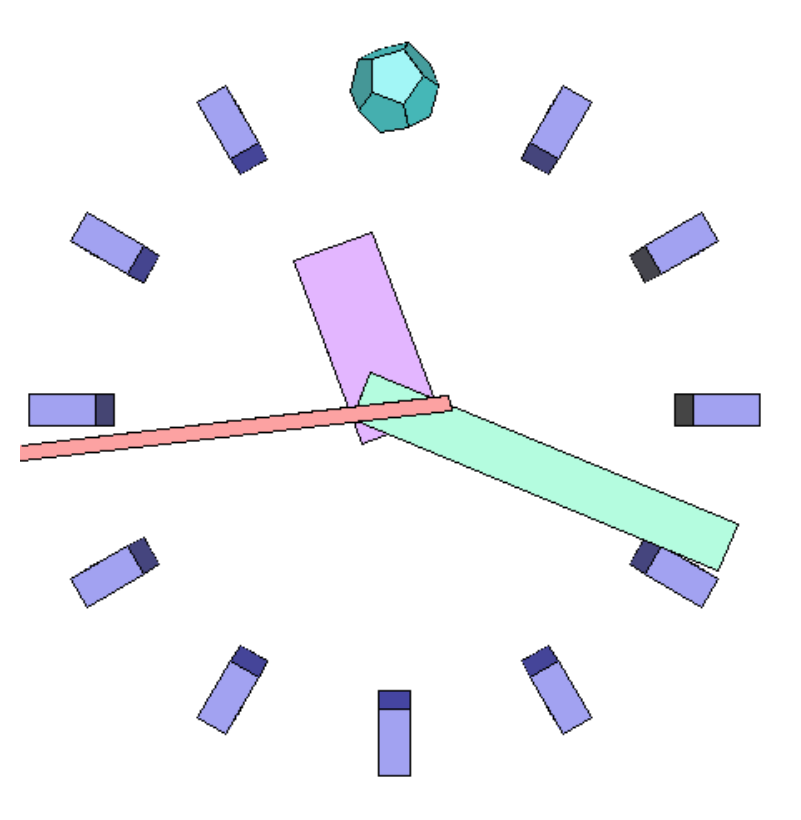

## **Single Parameter: complex**

#### $\mathbb{R}^3$ **n** mechanisms not easily expressible with affine transforms

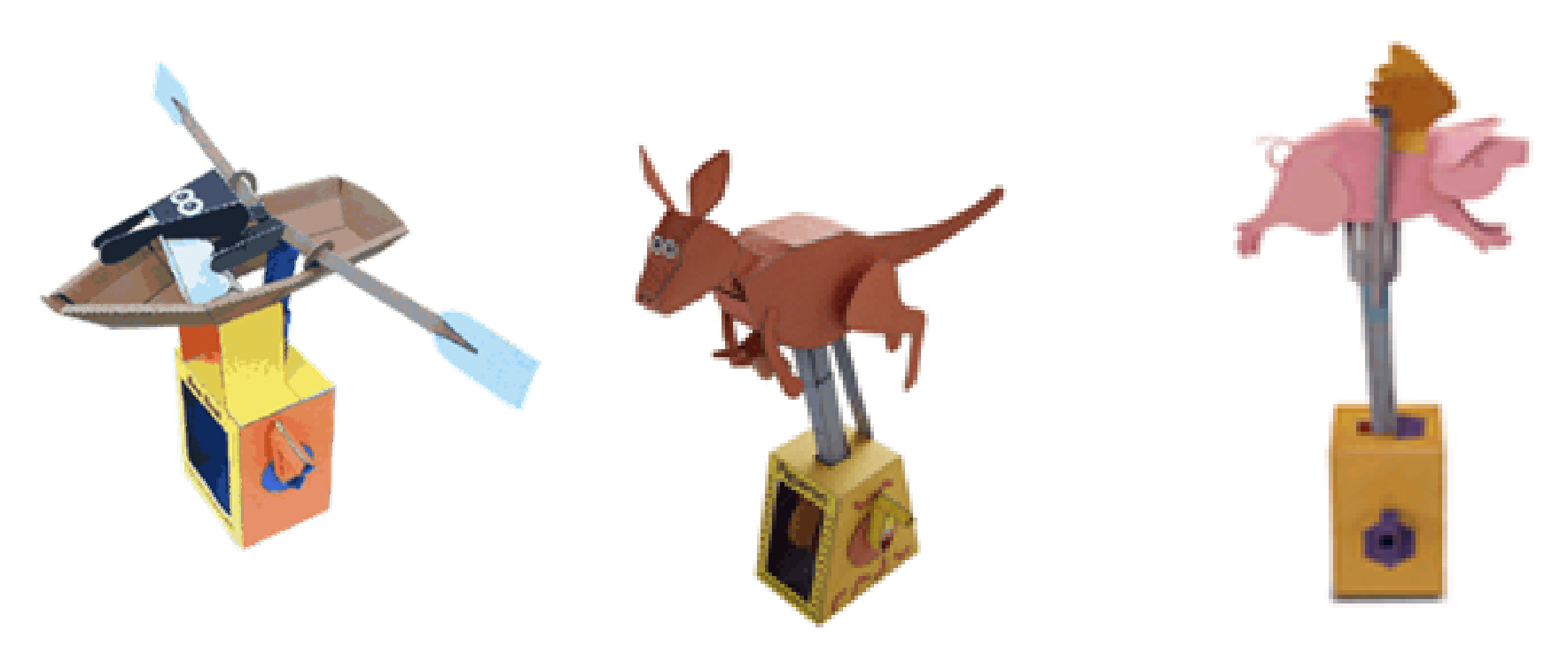

**http://www.flying-pig.co.uk**

## **Single Parameter: complex**

 $\mathbb{R}^3$ **n** mechanisms not easily expressible with affine transforms

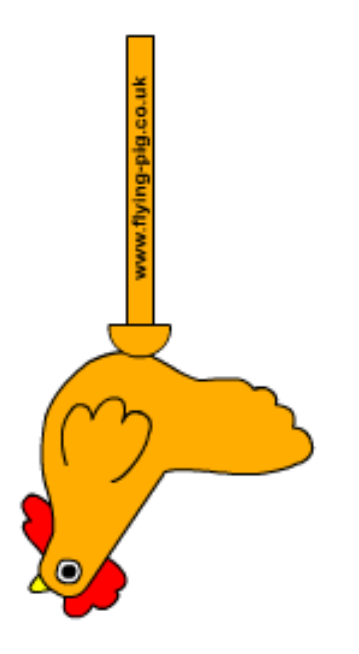

**http://www.flying-pig.co.uk/mechanisms/pages/irregular.html**

**Display Lists**

# **Display Lists**

- **Paramely** precompile/cache block of OpenGL code for reuse
	- **usually more efficient than immediate mode** 
		- **Exact optimizations depend on driver**
	- **good for multiple instances of same object** 
		- **but cannot change contents, not parametrizable**
	- **good for static objects redrawn often** 
		- **display lists persist across multiple frames**
		- **Iour interactive graphics: objects redrawn every frame from** new viewpoint from moving camera
	- **can be nested hierarchically**
- **snowman example**

http://www.lighthouse3d.com/opengl/displaylists

## **One Snowman**

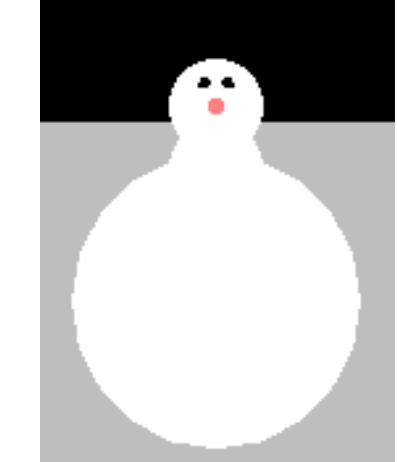

**void drawSnowMan() {**

**glColor3f(1.0f, 1.0f, 1.0f);**

**// Draw Body glTranslatef(0.0f ,0.75f, 0.0f); glutSolidSphere(0.75f,20,20);**

**// Draw Head glTranslatef(0.0f, 1.0f, 0.0f); glutSolidSphere(0.25f,20,20);**

**// Draw Eyes glPushMatrix(); glColor3f(0.0f,0.0f,0.0f); glTranslatef(0.05f, 0.10f, 0.18f); glutSolidSphere(0.05f,10,10); glTranslatef(-0.1f, 0.0f, 0.0f); glutSolidSphere(0.05f,10,10); glPopMatrix();**

**// Draw Nose glColor3f(1.0f, 0.5f , 0.5f); glRotatef(0.0f,1.0f, 0.0f, 0.0f); glutSolidCone(0.08f,0.5f,10,2); }**

## **Instantiate Many Snowmen**

**// Draw 36 Snowmen**

**for(int**  $i = -3$ ;  $i < 3$ ;  $i++$ )

**for(int j=-3; j <sup>&</sup>lt; 3; j++) {**

**glPushMatrix();**

**glTranslatef(i\*10.0, 0, j \* 10.0);**

**// Call the function to draw a snowman**

**drawSnowMan();**

**glPopMatrix();**

**}**

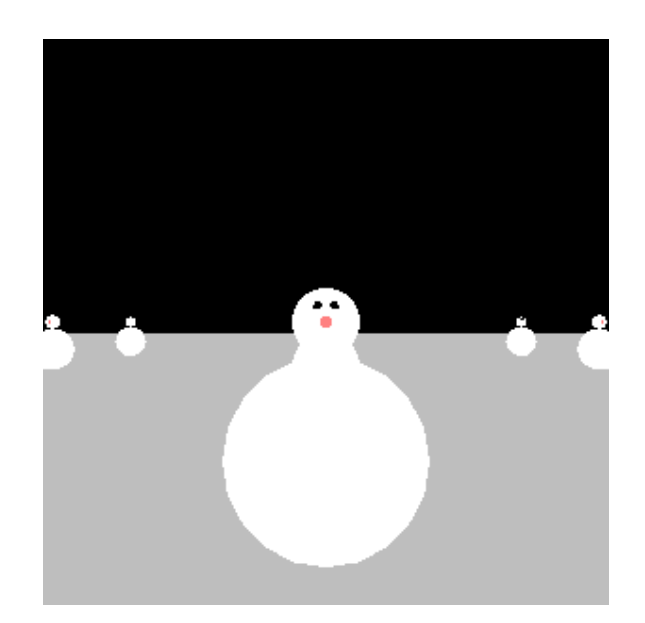

# **Making Display Lists**

```
GLuint createDL() {
GLuint snowManDL;
// Create the id for the list
snowManDL = glGenLists(1);
glNewList(snowManDL,GL_COMPILE);
drawSnowMan();
glEndList();
return(snowManDL); }
snowmanDL = createDL();
for(int i = -3; i < 3; i++)
 for(int j=-3; j < 3; j++) {
  glPushMatrix();
  glTranslatef(i*10.0, 0, j * 10.0);
  glCallList(Dlid);
  glPopMatrix(); } 36K polygons, 153 FPS
```
95

# **Transforming Geometric Objects**

- $\mathbb{R}^3$ **Ines, polygons made up of vertices**
- **u** just transform the vertices, interpolate between
- $\mathcal{L}_{\mathcal{A}}$ **ODES this work for everything? no!**

# **Computing Normals**

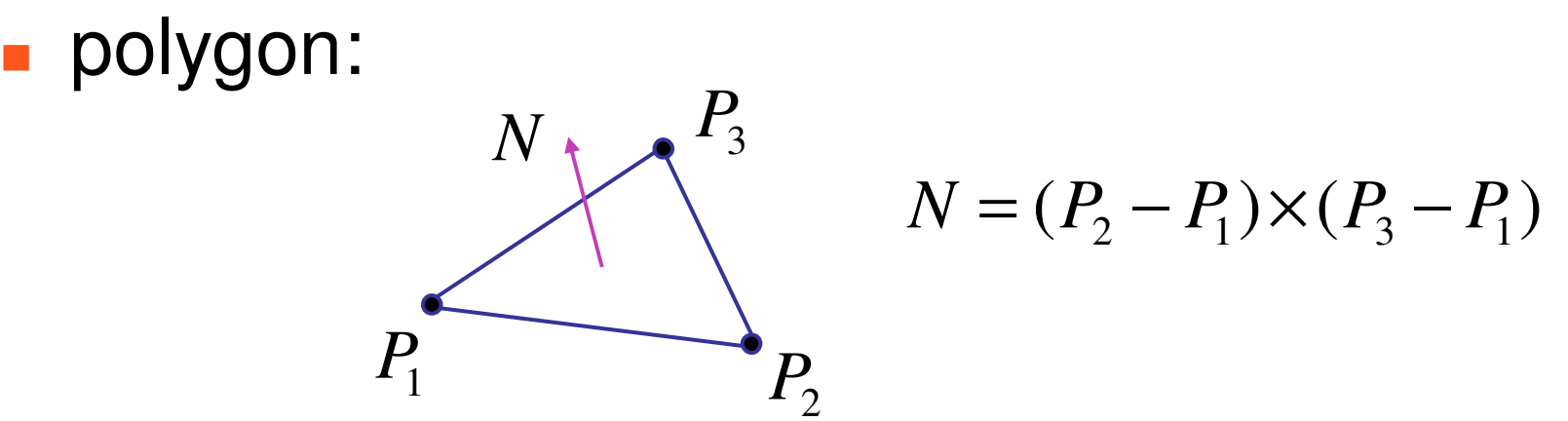

- $\mathbb{R}^3$ **assume vertices ordered CCW when viewed** from visible side of polygon
- **normal for a vertex** 
	- **Specify polygon orientation**
	- **L** used for lighting
	- **Supplied by model (i.e., sphere),** or computed from neighboring polygons

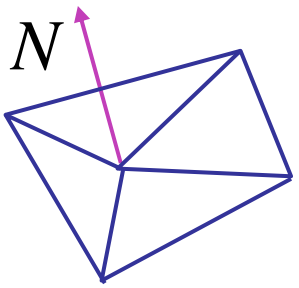

- what is a normal?
	- a **direction**
		- homogeneous coordinates: w=0 means direction
	- **often normalized to unit length**
	- vs. points/vectors that are object vertex locations
- **u** what are normals for?
	- **Specify orientation of polygonal face**
	- **Lackter used when computing lighting**  $\mid m_{11}$   $m_{12}$   $m_{13}$ '*4 i i 11 i i 12 i i 13 i x*

$$
\begin{bmatrix}\n\text{tWig} \\
Ny' \\
Nz'\n\end{bmatrix} = \begin{bmatrix}\nm_{11} & m_{12} & m_{13} & T_x \\
m_{21} & m_{22} & m_{23} & T_y \\
m_{31} & m_{32} & m_{33} & T_z \\
0 & 0 & 0 & 1\n\end{bmatrix} \begin{bmatrix}\nNx \\
Ny \\
Nz \\
0\n\end{bmatrix}
$$

■ so if points transformed by matrix **M**, can we just transform normal vector by **M** too?

0*xy z*  $\begin{bmatrix} x \ y \ z \end{bmatrix}$ 

99

$$
\begin{bmatrix} x' \\ y' \\ z' \\ 0 \end{bmatrix} = \begin{bmatrix} m_{11} & m_{12} & m_{13} & T_x \\ m_{21} & m_{22} & m_{23} & T_y \\ m_{31} & m_{32} & m_{33} & T_z \\ 0 & 0 & 0 & 1 \end{bmatrix} \begin{bmatrix} x \\ y \\ z \\ 0 \end{bmatrix}
$$

- translations OK: w=0 means unaffected
- **n** rotations OK
- uniform scaling OK
- **n** these all maintain direction

- **nonuniform scaling does not work**
- $\mathbb{R}^3$ ■ x-y=0 plane
	- $\blacksquare$  line x=y
	- normal: [1,-1,0]
		- direction of line x=-y
		- (ignore normalization for now)

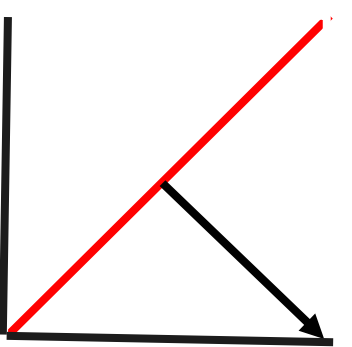

- **apply nonuniform scale: stretch along x by 2** 
	- new plane  $x = 2y$
- transformed normal: [2,-1,0]

2 −1  $\rm 0$ 0 $\overline{\phantom{a}}$  $\overline{\phantom{a}}$   $\overline{\phantom{a}}$  $\overline{\phantom{a}}$  $\cdot$  $\overline{\phantom{a}}$  $\overline{\phantom{a}}$ = 2 0 0 0 0 1 0 0 0 0 1 0 0 0 0 1  $\overline{\phantom{a}}$  $\overline{\phantom{a}}$   $\overline{\phantom{a}}$ - $\overline{\phantom{a}}$  $\overline{\phantom{a}}$  $\overline{\phantom{a}}$  1 −1  $\rm 0$ 0 $\overline{\phantom{a}}$  $\overline{\phantom{a}}$  - $\overline{\phantom{a}}$  $\cdot$  $\overline{\phantom{a}}$ 

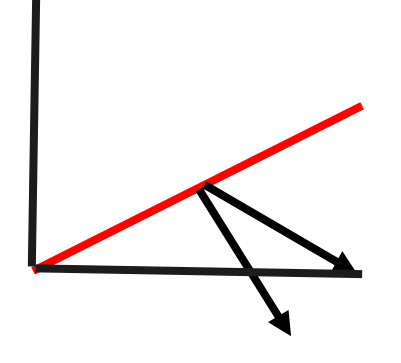

- normal is direction of line  $x = -2y$  or  $x+2y=0$
- not perpendicular to plane!
- **should be direction of 2x = -y**

## **Planes and Normals**

 $\mathbb{R}^3$ **•** plane is all points perpendicular to normal

- $N \cdot P = 0$  (with dot product)
- $N^{\dagger}P=0$  (matrix multiply requires transpose)  $N^{\mathrm{T}}P=0$

$$
N = \begin{bmatrix} a \\ b \\ c \\ d \end{bmatrix} P = \begin{bmatrix} x \\ y \\ z \\ w \end{bmatrix}
$$

**explicit form: plane** =  $ax + by + cz + d$ 

## **Finding Correct Normal Transform**

 $\mathcal{L}_{\mathcal{A}}$ **u** transform a plane

> *P P*'<sup>=</sup> *MPN N*'<sup>=</sup> *QN*  $N^{\prime{}T}$   $P^{\prime}{=}\,0$  $(QN)^{T} (MP) = 0$  $N^T Q^T M P = 0$  $Q^T M = I$  $Q = (M^{-1})^T$

**given M, what should Q be?**

**stay perpendicular**

**substitute from above**

 $(AB)^T = B^T A^T$ 

 $N^{\mathrm{T}}P = 0$  if  $Q^{\mathrm{T}}M = I$ 

thus the normal to any surface can be transformed by the inverse transpose of the modelling transformation

## **Assignments**

# **Assignments**

- **project 1** 
	- out today, due 11:59pm Wed May 18
		- **you should start very soon!**
	- **Duild giraffe out of cubes and 4x4 matrices** 
		- **I** think cartoon, not beauty
	- **Extemplate code gives you program shell, Makefile** 
		- http://www.ugrad.cs.ubc.ca/~cs314/Vmay2005/p1.tar.gz
- **u** written homework 1
	- out today, due 4pm Wed May 18
	- **theoretical side of material**

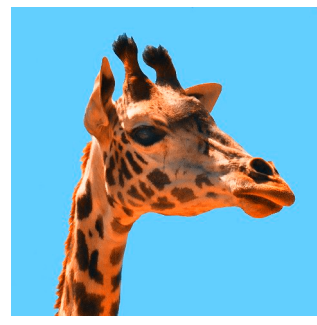

www.buffaloworks.us/images/giraffe.jpg

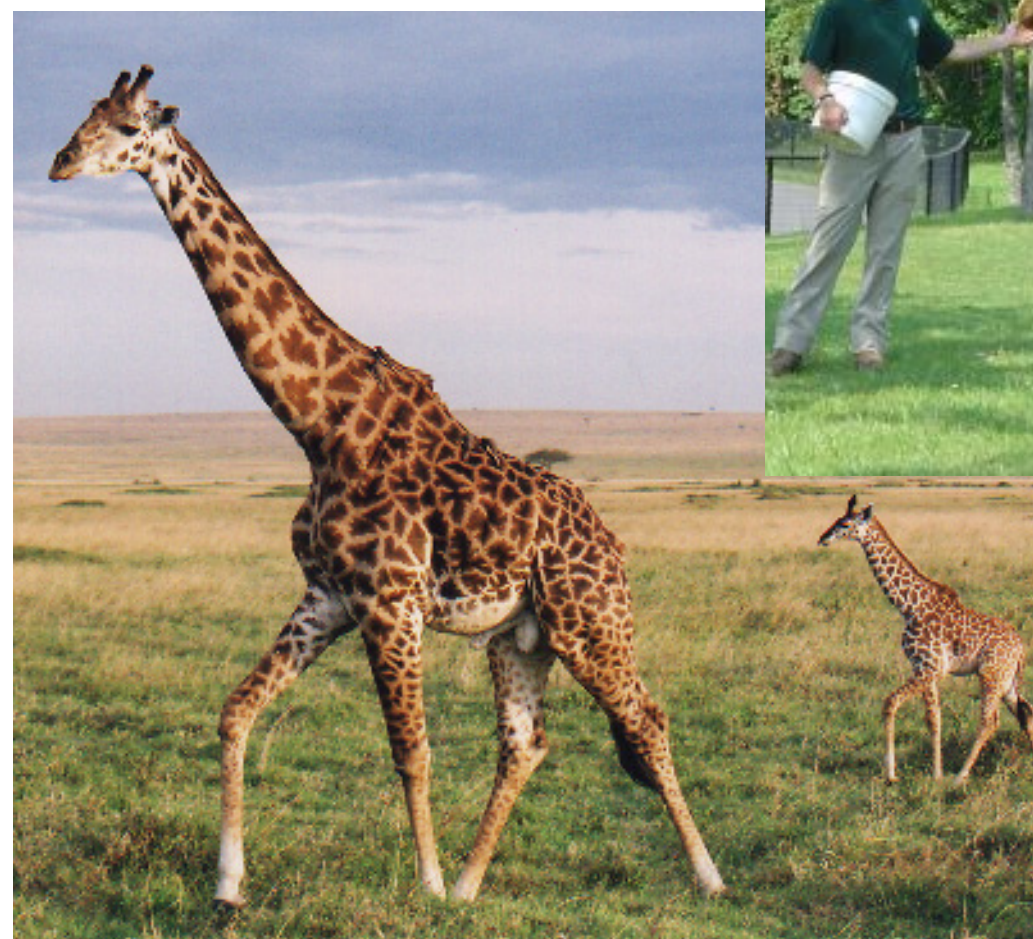

## **Real Giraffes**

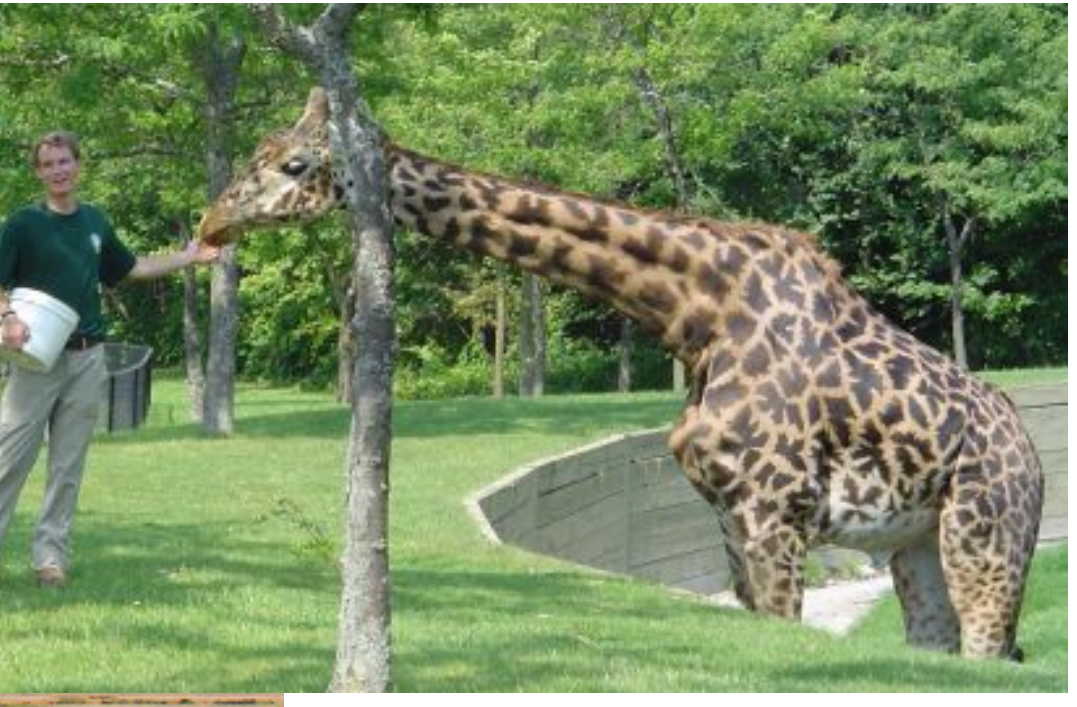

cgi.di.uoa.gr/~kmorfo/Images/Toronto/Giraffe.jpg

www.giraffes.org/graffe.jpg

#### **Articulated Giraffe**

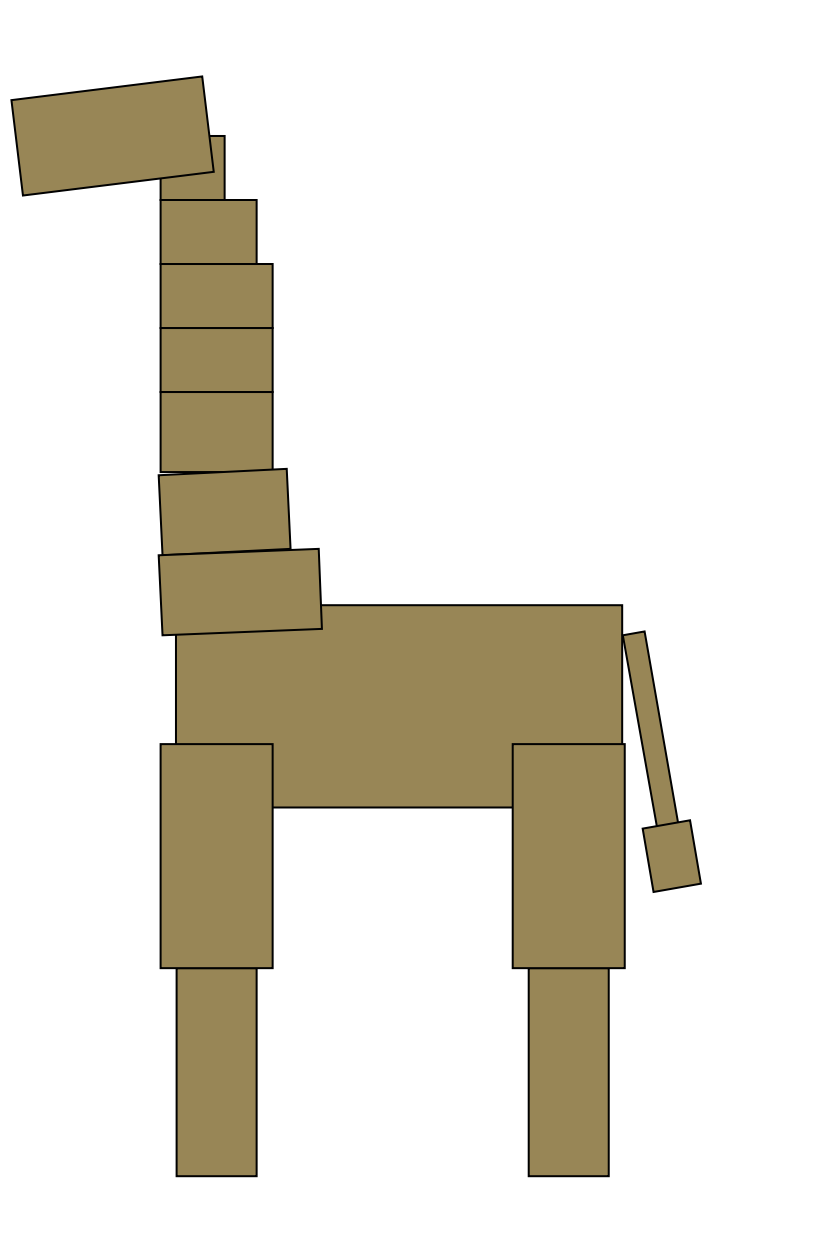
#### **Articulated Giraffe**

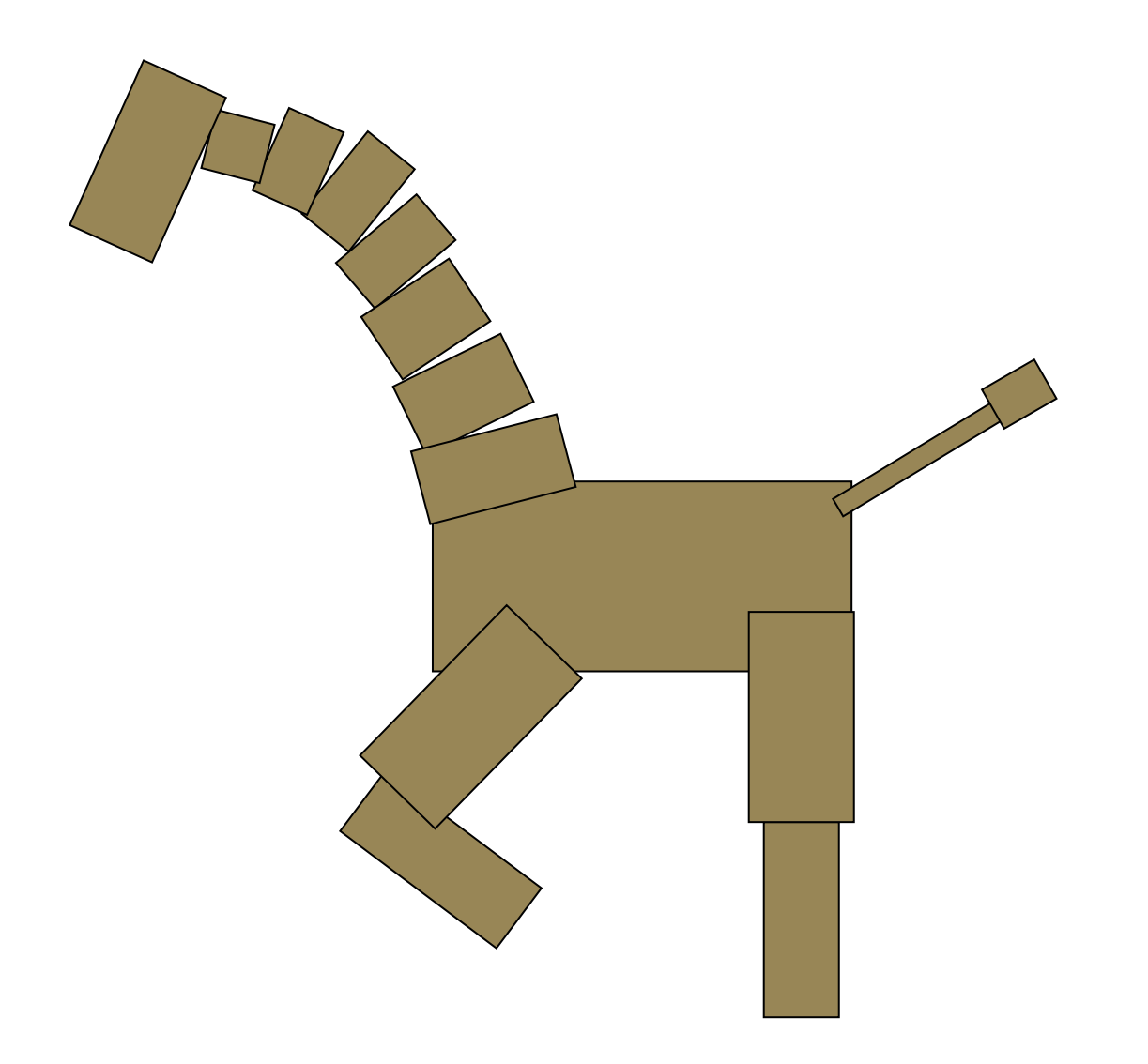

#### **Demo**

**• build then animate one section at a time** 

- **Example 13 Fenomicies Constructing hierarchy correctly**
- use body as scene graph root
- **Start with an upper leg**
- **Ex consider using separate transforms for** animation and modelling
- $\mathcal{L}_{\mathcal{A}}$ **n** make sure you redraw exactly and only when necessary

- $\mathbb{R}^3$ **n** finish all required parts before
	- **going for extra credit**
	- **playing with lighting or viewing**
- ok to use glRotate, glTranslate, glScale
- $\mathcal{L}_{\mathcal{A}}$ ■ ok to use glutSolidCube, or build your own
	- **u** where to put origin? your choice
		- **center of object, range .5 to +.5**
		- corner of object, range 0 to 1

- $\mathbb{R}^3$ **visual debugging** 
	- **color cube faces differently**
	- **Example 2 colored lines sticking out of glutSolidCube** faces
- $\mathcal{L}_{\mathcal{A}}$ **n** thinking about transformations
	- **nance physical objects around**
	- **play with demos** 
		- **Brown scenegraph applets**

- **u** transitions
	- **Safe to linearly interpolate parameters for** glRotate/glTranslate/glScale
	- **do not interpolate individual elements of 4x4** matrix!

# **Labs Reminder**

#### ■ in CICSR 011

- today 3-4, 4-5
	- **Thu labs are for help with programming projects** 
		- **Thursday 11-12 slot deprecated first four weeks**
	- **Tue labs are for help with written assignments** 
		- Tuesday 11-12 slot is fine
	- no separate materials to be handed in
- **a** after-hours door code